# **etcd3-py Documentation**

*Release 0.1.6*

**Renjie Cai**

**Mar 11, 2020**

# Contents

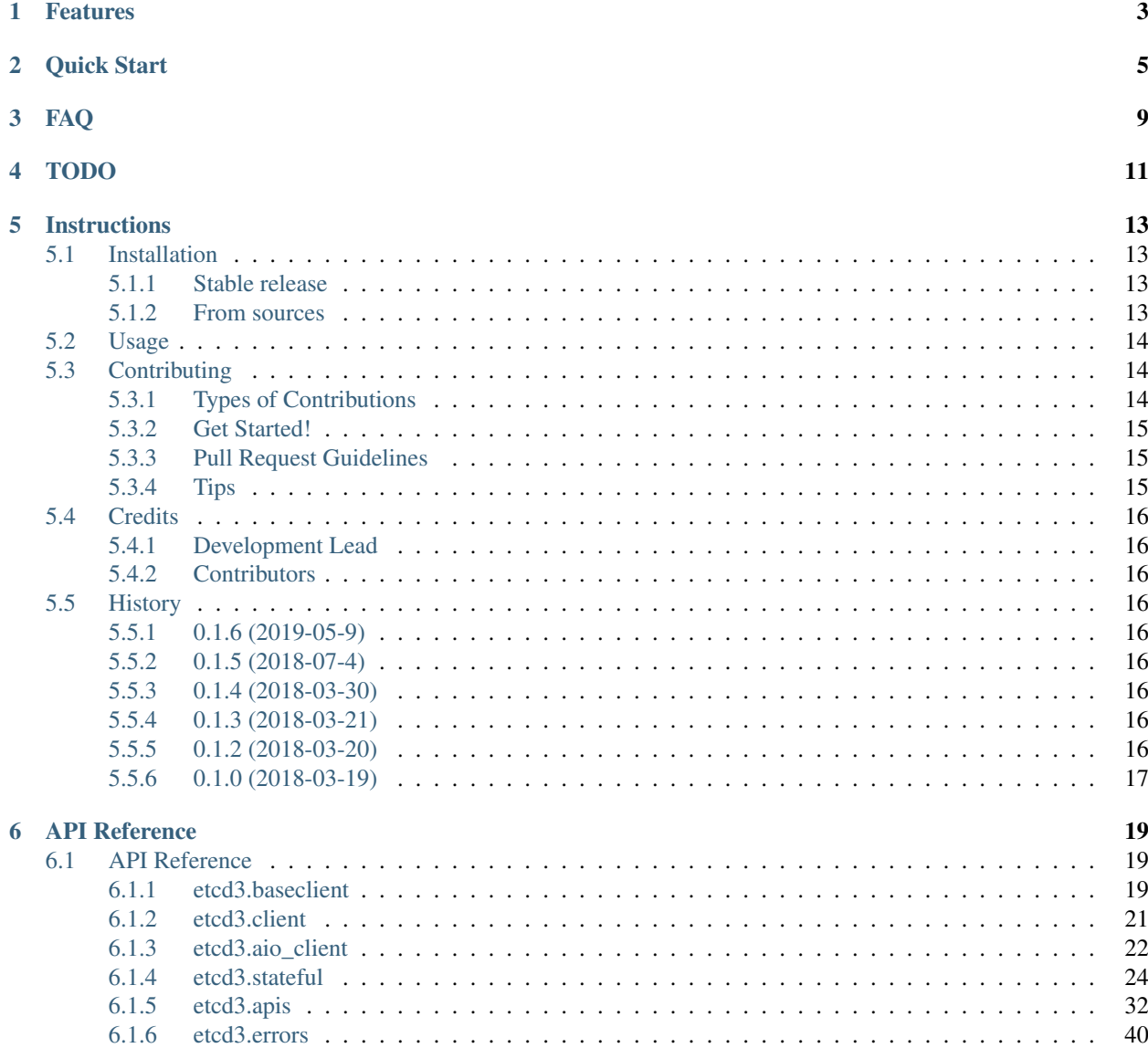

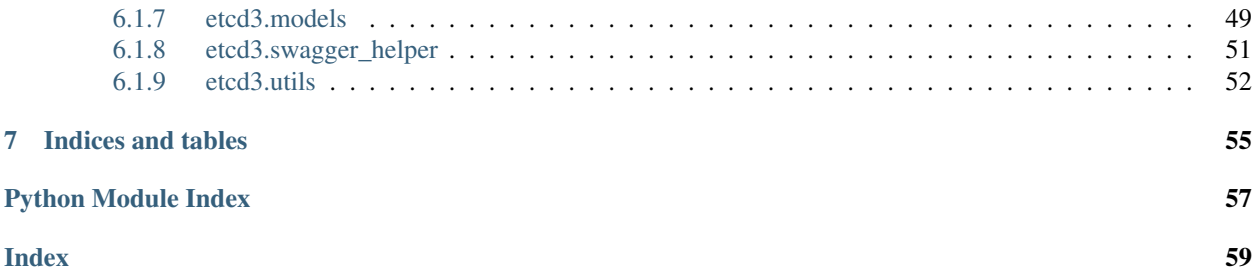

Python client for etcd v3 (Using gRPC-JSON-Gateway)

- Free software: Apache Software License 2.0
- Source Code: <https://github.com/Revolution1/etcd3-py>
- Documentation: [https://etcd3-py.readthedocs.io.](https://etcd3-py.readthedocs.io)
- etcd version required: v3.2.2+

Notice: The authentication header through gRPC-JSON-Gateway only supported in [etcd v3.3.0+](https://github.com/coreos/etcd/pull/7999)

# Features

- <span id="page-6-0"></span>• [x] Support python2.7 and python3.5+ (aiohttp requires python3.5.2+)
- [x] Sync client based on requests
- [x] Async client based on aiohttp
- [x] TLS Connection
- [x] support APIs
	- [x] Auth
	- [x] KV
	- [x] Watch
	- [x] Cluster
	- [x] Lease
	- [x] Lock
	- [x] Maintenance
	- [x] Extra APIs
- [x] stateful utilities
	- [x] Watch
	- [x] Lease
	- [x] Transaction
	- [x] Lock

Quick Start

#### <span id="page-8-0"></span>Install

\$ pip install etcd3-py

#### Sync Client

```
>>> from etcd3 import Client
>>> client = Client('127.0.0.1', 2379, cert=(CERT_PATH, KEY_PATH), verify=CA_PATH)
>>> client.version()
EtcdVersion(etcdserver='3.3.0-rc.4', etcdcluster='3.3.0')
>>> client.put('foo', 'bar')
etcdserverpbPutResponse(header=etcdserverpbResponseHeader(cluster_
˓→id=11588568905070377092, member_id=128088275939295631, revision=15433, raft_term=4))
>>> client.range('foo').kvs
[mvccpbKeyValue(key=b'foo', create_revision=15429, mod_revision=15433, version=5,
˓→value=b'bar')]
```
#### Async Client (Python3.5+)

```
>>> import asyncio
>>> from etcd3 import AioClient
>>> client = AioClient('127.0.0.1', 2379)
>>> async def getFoo():
... await client.put('foo', 'bar')
\ldots r = await client.range('foo')
... print('key:', r.kvs[0].key, 'value:', r.kvs[0].value)
>>> loop = asyncio.get_event_loop()
>>> loop.run_until_complete(getFoo())
key: b'foo' value: b'bar'
```
#### Transaction Util

```
>>> from etcd3 import Client
>>> txn = Client().Txn()
```
(continues on next page)

(continued from previous page)

```
>>> txn.compare(txn.key('foo').value == 'bar')
>>> txn.success(txn.put('foo', 'bra'))
>>> txn.commit()
etcdserverpbTxnResponse(header=etcdserverpbResponseHeader(cluster_
˓→id=11588568905070377092, member_id=128088275939295631, revision=15656, raft_term=4),
˓→ succeeded=True, responses=[etcdserverpbResponseOp(response_
˓→put=etcdserverpbPutResponse(header=etcdserverpbResponseHeader(revision=15656)))])
```
#### Lease Util

```
>>> from etcd3 import Client
>>> client = Client()
>>> with client.Lease(ttl=5) as lease:
... client.put('foo', 'bar', lease=lease.ID)
... client.put('fizz', 'buzz', lease=lease.ID)
... r = lease.time_to_live(keys=True)
... assert set(r.keys) == {b'foo', b'fizz'}
... assert lease.alive()
```
Watch Util

```
>>> from etcd3 import Client
>>> client = Client()
>>> watcher = c.Watcher(all=True, progress_notify=True, prev_kv=True)
>>> w.onEvent('f.*', lambda e: print(e.key, e.value))
>>> w.runDaemon()
>>> # etcdctl put foo bar
>>> # etcdctl put foz bar
b'foo' b'bar'
b'foz' b'bar'
>>> w.stop()
```
#### Lock Util

```
>>> import time
>>> from threading import Thread
>>> from etcd3 import Client
>>> client = Client()
>>> name = 'lock_name'
>>> def user1():
... with client. Lock (name, lock ttl=5):
... print('user1 got the lock')
... time.sleep(5)
... print('user1 releasing the lock')
>>> def user2():
... with client.Lock(name, lock_ttl=5):
... print('user2 got the lock')
... time.sleep(5)
... print('user2 releasing the lock')
>>> t1 = Thread(target=user1, daemon=True)
>>> t2 = Thread(target=user2, daemon=True)
>>> t1.start()
>>> t2.start()
>>> t1.join()
>>> t2.join()
user1 got the lock
user1 releasing the lock
```
(continues on next page)

(continued from previous page)

```
user2 got the lock
user2 releasing the lock
```
#### Start a single-node etcd using docker

```
export NODE1=0.0.0.0
export ETCD_VER=v3.3
docker run -d \
-p 2379:2379 \
-p 2380:2380 \
--volume=/tmp/etcd3-data:/etcd-data \
--name etcd3 quay.io/coreos/etcd:$ETCD_VER \
/usr/local/bin/etcd \
--data-dir=/etcd-data --name node1 \
--initial-advertise-peer-urls http://${NODE1}:2380 --listen-peer-urls http://${NODE1}
˓→:2380 \
--advertise-client-urls http://${NODE1}:2379 --listen-client-urls http://${NODE1}
˓→:2379 \
--initial-cluster node1=http://${NODE1}:2380
```
# FAQ

<span id="page-12-0"></span>Q: authentication seems not working? Try calling api of a auth-enabled etcd server returned error "ErrUserEmpty error:'etcdserver: user name is empty'"

A: Take a look at [#41,](https://github.com/Revolution1/etcd3-py/issues/41) currently etcd3-py dose not authenticate automatically, you need to call client.auth() by yourself.

# TODO

- <span id="page-14-0"></span>• [ ] human friendly middle level apis
- [ ] able to expose json or raw response to user
- [ ] add election api
- [ ] benchmark
- [ ] python-etcd(etcd v2) compatible client
- [ ] etcd browser
- [ ] support etcd v3.4.x

# **Instructions**

## <span id="page-16-1"></span><span id="page-16-0"></span>**5.1 Installation**

### <span id="page-16-2"></span>**5.1.1 Stable release**

To install etcd3-py, run this command in your terminal:

```
$ pip install etcd3
```
This is the preferred method to install etcd3-py, as it will always install the most recent stable release.

If you don't have [pip](https://pip.pypa.io) installed, this [Python installation guide](http://docs.python-guide.org/en/latest/starting/installation/) can guide you through the process.

### <span id="page-16-3"></span>**5.1.2 From sources**

The sources for etcd3-py can be downloaded from the [Github repo.](https://github.com/revolution1/etcd3)

You can either clone the public repository:

**\$** git clone git://github.com/revolution1/etcd3

Or download the [tarball:](https://github.com/revolution1/etcd3/tarball/master)

**\$** curl -OL https://github.com/revolution1/etcd3/tarball/master

Once you have a copy of the source, you can install it with:

**\$** python setup.py install

# <span id="page-17-0"></span>**5.2 Usage**

To use etcd3-py in a project:

**import etcd3**

# <span id="page-17-1"></span>**5.3 Contributing**

Contributions are welcome, and they are greatly appreciated! Every little bit helps, and credit will always be given. You can contribute in many ways:

### <span id="page-17-2"></span>**5.3.1 Types of Contributions**

#### **Report Bugs**

Report bugs at [https://github.com/revolution1/etcd3/issues.](https://github.com/revolution1/etcd3/issues)

If you are reporting a bug, please include:

- Your operating system name and version.
- Any details about your local setup that might be helpful in troubleshooting.
- Detailed steps to reproduce the bug.

### **Fix Bugs**

Look through the GitHub issues for bugs. Anything tagged with "bug" and "help wanted" is open to whoever wants to implement it.

#### **Implement Features**

Look through the GitHub issues for features. Anything tagged with "enhancement" and "help wanted" is open to whoever wants to implement it.

#### **Write Documentation**

etcd3-py could always use more documentation, whether as part of the official etcd3-py docs, in docstrings, or even on the web in blog posts, articles, and such.

#### **Submit Feedback**

The best way to send feedback is to file an issue at [https://github.com/revolution1/etcd3/issues.](https://github.com/revolution1/etcd3/issues)

If you are proposing a feature:

- Explain in detail how it would work.
- Keep the scope as narrow as possible, to make it easier to implement.
- Remember that this is a volunteer-driven project, and that contributions are welcome :)

### <span id="page-18-0"></span>**5.3.2 Get Started!**

Ready to contribute? Here's how to set up *etcd3* for local development.

- 1. Fork the *etcd3* repo on GitHub.
- 2. Clone your fork locally:

```
$ git clone git@github.com:your_name_here/etcd3.git
```
3. Install your local copy into a virtualenv. Assuming you have virtualenvwrapper installed, this is how you set up your fork for local development:

```
$ mkvirtualenv etcd3
$ cd etcd3/
$ python setup.py develop
```
4. Create a branch for local development:

```
$ git checkout -b name-of-your-bugfix-or-feature
```
Now you can make your changes locally.

5. When you're done making changes, check that your changes pass flake8 and the tests, including testing other Python versions with tox:

```
$ flake8 etcd3 tests
$ python setup.py test or py.test
$ tox
```
To get flake8 and tox, just pip install them into your virtualenv.

6. Commit your changes and push your branch to GitHub:

```
$ git add .
$ git commit -m "Your detailed description of your changes."
$ git push origin name-of-your-bugfix-or-feature
```
7. Submit a pull request through the GitHub website.

### <span id="page-18-1"></span>**5.3.3 Pull Request Guidelines**

Before you submit a pull request, check that it meets these guidelines:

- 1. The pull request should include tests.
- 2. If the pull request adds functionality, the docs should be updated. Put your new functionality into a function with a docstring, and add the feature to the list in README.rst.
- 3. The pull request should work for Python 2.6, 2.7, 3.3, 3.4 and 3.5, and for PyPy. Check [https://travis-ci.org/](https://travis-ci.org/revolution1/etcd3/pull_requests) [revolution1/etcd3/pull\\_requests](https://travis-ci.org/revolution1/etcd3/pull_requests) and make sure that the tests pass for all supported Python versions.

### <span id="page-18-2"></span>**5.3.4 Tips**

To run a subset of tests:

\$ py.test tests.test\_etcd3

# <span id="page-19-0"></span>**5.4 Credits**

### <span id="page-19-1"></span>**5.4.1 Development Lead**

• Renjie Cai [<revol.cai@gmail.com>](mailto:revol.cai@gmail.com)

## <span id="page-19-2"></span>**5.4.2 Contributors**

None yet. Why not be the first?

# <span id="page-19-3"></span>**5.5 History**

## <span id="page-19-4"></span>**5.5.1 0.1.6 (2019-05-9)**

- merge pull request [#90](https://github.com/Revolution1/etcd3-py/pull/90) Fix lease util keeping problems
- merge pull request [#89](https://github.com/Revolution1/etcd3-py/pull/89) Add range end and lease to txn
- merge pull request [#87](https://github.com/Revolution1/etcd3-py/pull/87) Add handel null value as gogoproto does while modelizing response data
- merge pull request [#82](https://github.com/Revolution1/etcd3-py/pull/82) Fix watch util issue #18 and #78
- merge pull request [#79](https://github.com/Revolution1/etcd3-py/pull/79) Improve etcd comapabitity of multiple versions
- merge pull request [#51](https://github.com/Revolution1/etcd3-py/pull/51) Add a base EtcdModel to all dynamic created model
- merge pull request [#42](https://github.com/Revolution1/etcd3-py/pull/42) Improve etcd comapabitity of multiple versions

# <span id="page-19-5"></span>**5.5.2 0.1.5 (2018-07-4)**

• merge pull request [#34](https://github.com/Revolution1/etcd3-py/pull/34) enum34 only where it's needed

## <span id="page-19-6"></span>**5.5.3 0.1.4 (2018-03-30)**

- better code quality
- support etcd v3.2.2+

## <span id="page-19-7"></span>**5.5.4 0.1.3 (2018-03-21)**

• finished lock util

## <span id="page-19-8"></span>**5.5.5 0.1.2 (2018-03-20)**

- Add more test
- Add watcher, transaction and lease util

You can try it at dev environment

## <span id="page-20-0"></span>**5.5.6 0.1.0 (2018-03-19)**

- Implemented all APIs of etcd3's gRPC-JSON-Gateway
- Stateful utils (Watcher Lease Lock Transaction) are in progress

# CHAPTER<sup>6</sup>

## API Reference

## <span id="page-22-5"></span><span id="page-22-1"></span><span id="page-22-0"></span>**6.1 API Reference**

### <span id="page-22-2"></span>**6.1.1 etcd3.baseclient**

<span id="page-22-3"></span>synchronous client

```
class etcd3.baseclient.BaseModelizedStreamResponse
    Bases: object
```
Model of a stream response

#### **close**()

close the stream

```
class etcd3.baseclient.BaseClient(host='127.0.0.1', port=2379, protocol='http',
                                        cert=(), verify=None, timeout=None, headers=None,
                                        user_agent=None, pool_size=30, username=None,
                                       password=None, token=None, server_version='3.3.0',
                                        cluster_version='3.3.0')
```

```
Bases: etcd3.apis.auth.AuthAPI, etcd3.apis.cluster.ClusterAPI, etcd3.apis.kv.
KVAPI, etcd3.apis.lease.LeaseAPI, etcd3.apis.maintenance.MaintenanceAPI,
etcd3.apis.watch.WatchAPI, etcd3.apis.extra.ExtraAPI, etcd3.apis.lock.
LockAPI
```

```
__init__(host='127.0.0.1', port=2379, protocol='http', cert=(), verify=None, timeout=None,
            headers=None, user_agent=None, pool_size=30, username=None, password=None, to-
            ken=None, server_version='3.3.0', cluster_version='3.3.0')
    Initialize self. See help(type(self)) for accurate signature.
```
#### **baseurl**

Returns baseurl from protocol, host, self

**\_\_enter\_\_**()

**\_\_exit\_\_**(*\*args*)

#### <span id="page-23-0"></span>**close**()

close all connections in connection pool

**call\_rpc**(*method*, *data=None*, *stream=False*, *encode=True*, *raw=False*, *\*\*kwargs*) call ETCDv3 RPC and return response object

#### Parameters

- **method**  $(str)$  the rpc method, which is a path of RESTful API
- **data**  $(dict)$  request payload to be post to ETCD's gRPC-JSON-Gateway default: {}
- **stream** (bool) whether return a stream response object, default: False
- **encode** (bool) whether encode the data before post, default: True
- **kwargs** additional params to pass to the http request, like headers, timeout etc.

Returns Etcd3RPCResponseModel or Etcd3StreamingResponse

**auth**(*username=None*, *password=None*)

call auth.authenticate and save the token

#### **Parameters**

- **username**  $(str)$  username
- **password** (str) password

**Txn**()

Initialize a Transaction

**Lease**(*ttl*, *ID=0*, *new=True*) Initialize a Lease

#### **Parameters**

- **ID**  $(int)$  ID is the requested ID for the lease. If ID is set to 0, the lessor chooses an ID.
- **new** (*bool*) whether grant a new lease or maintain a exist lease by its id [default: True]

**Watcher**(*key=None*, *range\_end=None*, *max\_retries=-1*, *start\_revision=None*, *progress\_notify=None*, *prev\_kv=None*, *prefix=None*, *all=None*, *no\_put=False*, *no\_delete=False*)

Initialize a Watcher

- **key** (str or bytes) key is the key to register for watching.
- **range\_end** (str or bytes) range\_end is the end of the range [key, range\_end) to watch. If range end is not given, only the key argument is watched. If range end is equal to '', all keys greater than or equal to the key argument are watched. If the range\_end is one bit larger than the given key, then all keys with the prefix (the given key) will be watched.
- **max\_retries** (int) max retries when watch failed due to network problem, -1 means no limit [default: -1]
- **start\_revision** (int) start\_revision is an optional revision to watch from (inclusive). No start\_revision is "now".
- **progress** notify  $(bool)$  progress notify is set so that the etcd server will periodically send a WatchResponse with no events to the new watcher if there are no recent events. It is useful when clients wish to recover a disconnected watcher starting from a recent known revision. The etcd server may decide how often it will send notifications based on current load.
- <span id="page-24-1"></span>• **prev** kv  $(boo1)$  – If prev kv is set, created watcher gets the previous KV before the event happens. If the previous KV is already compacted, nothing will be returned.
- **prefix** (bool) if the key is a prefix [default: False]
- **all** (bool) all the keys [default: False]
- **no** put  $(bool)$  filter out the put events at server side before it sends back to the watcher. [default: False]
- **no** delete  $(boo1)$  filter out the delete events at server side before it sends back to the watcher. [default: False]

#### Returns Watcher

**Lock**(*lock\_name*, *lock\_ttl=60*, *reentrant=None*, *lock\_prefix='\_locks'*)

### <span id="page-24-0"></span>**6.1.2 etcd3.client**

synchronous client

```
class etcd3.client.ModelizedStreamResponse(client, method, resp, decode=True)
    Bases: etcd3.baseclient.BaseModelizedStreamResponse
```
Model of a stream response

**\_\_init\_\_**(*client*, *method*, *resp*, *decode=True*)

Parameters **resp** – Response

**raw**

**close**() close the stream

**\_\_enter\_\_**()

**\_\_exit\_\_**(*exc\_type*, *exc\_val*, *exc\_tb*)

#### etcd3.client.**iter\_response**(*resp*)

yield response content by every json object we don't yield by line, because the content of etcd's gRPC-JSON-Gateway stream response does not have a delimiter between each object by default. (only one line)

<https://github.com/grpc-ecosystem/grpc-gateway/pull/497/files>

Parameters **resp** – Response

Returns dict

**class** etcd3.client.**Client**(*host='127.0.0.1'*, *port=2379*, *protocol='http'*, *cert=()*, *verify=None*, *timeout=None*, *headers=None*, *user\_agent=None*, *pool\_size=30*, *username=None*, *password=None*, *token=None*, *max\_retries=0*, *server\_version='3.3.0'*, *cluster\_version='3.3.0'*)

Bases: [etcd3.baseclient.BaseClient](#page-22-4)

- **\_\_init\_\_**(*host='127.0.0.1'*, *port=2379*, *protocol='http'*, *cert=()*, *verify=None*, *timeout=None*, *headers=None*, *user\_agent=None*, *pool\_size=30*, *username=None*, *password=None*, *token=None*, *max\_retries=0*, *server\_version='3.3.0'*, *cluster\_version='3.3.0'*)
	- Parameters **max\_retries** The maximum number of retries each connection should attempt. Note, this applies only to failed DNS lookups, socket connections and connection timeouts, never to requests where data has made it to the server. By default, Requests does not retry failed connections. If you need granular control over the conditions under which we retry a request, import urllib3's Retry class and pass that instead.

#### <span id="page-25-1"></span>**close**()

close all connections in connection pool

**call\_rpc**(*method*, *data=None*, *stream=False*, *encode=True*, *raw=False*, *\*\*kwargs*) call ETCDv3 RPC and return response object

#### Parameters

- **method**  $(str)$  the rpc method, which is a path of RESTful API
- **data**  $(dict)$  request payload to be post to ETCD's gRPC-JSON-Gateway default: {}
- **stream** (bool) whether return a stream response object, default: False
- **encode** (bool) whether encode the data before post, default: True
- **kwargs** additional params to pass to the http request, like headers, timeout etc.

Returns Etcd3RPCResponseModel or Etcd3StreamingResponse

**auth**(*username=None*, *password=None*) call auth.authenticate and save the token

#### **Parameters**

- **username**  $(str)$  username
- **password** (str) password

### <span id="page-25-0"></span>**6.1.3 etcd3.aio\_client**

asynchronous client

```
class etcd3.aio_client.ModelizedResponse(client, method, resp, decode=True)
    Bases: object
```
**\_\_init\_\_**(*client*, *method*, *resp*, *decode=True*) Initialize self. See help(type(self)) for accurate signature.

```
class etcd3.aio_client.ModelizedStreamResponse(client, method, resp, decode=True)
    Bases: etcd3.baseclient.BaseModelizedStreamResponse
```
Model of a stream response

**\_\_init\_\_**(*client*, *method*, *resp*, *decode=True*)

Parameters **resp** – aiohttp.ClientResponse

```
connection
```
**resp\_iter**

```
close()
     close the stream
```
**\_\_enter\_\_**()

```
__exit__(exc_type, exc_val, exc_tb)
```
**\_\_aenter\_\_**()

```
__aexit__(exc_type, exc_val, exc_tb)
```
### <span id="page-26-0"></span>**class** etcd3.aio\_client.**ResponseIter**(*resp*)

Bases: object

yield response content by every json object we don't yield by line, because the content of etcd's gRPC-JSON-Gateway stream response does not have a delimiter between each object by default. (only one line)

<https://github.com/grpc-ecosystem/grpc-gateway/pull/497/files>

Parameters **resp** – aiohttp.ClientResponse

Returns dict

**\_\_init\_\_**(*resp*)

Initialize self. See help(type(self)) for accurate signature.

**next**()

```
class etcd3.aio_client.AioClient(host='127.0.0.1', port=2379, protocol='http', cert=(), ver-
                                         ify=None, timeout=None, headers=None, user_agent=None,
                                         pool_size=30, username=None, password=None, to-
                                         ken=None, server_version='3.3.0', cluster_version='3.3.0')
     Bases: etcd3.baseclient.BaseClient
```
**\_\_init\_\_**(*host='127.0.0.1'*, *port=2379*, *protocol='http'*, *cert=()*, *verify=None*, *timeout=None*, *headers=None*, *user\_agent=None*, *pool\_size=30*, *username=None*, *password=None*, *token=None*, *server\_version='3.3.0'*, *cluster\_version='3.3.0'*) Initialize self. See help(type(self)) for accurate signature.

**call\_rpc**(*method*, *data=None*, *stream=False*, *encode=True*, *raw=False*, *\*\*kwargs*) call ETCDv3 RPC and return response object

#### Parameters

- **method**  $(str)$  the rpc method, which is a path of RESTful API
- **data**  $(dict \text{ or } str)$  request payload to be post to ETCD's gRPC-JSON-Gateway default: {}
- **stream** (bool) whether return a stream response object, default: False
- **encode**  $(boo1)$  whether encode the data before post, default: True
- **kwargs** additional params to pass to the http request, like headers, timeout etc.

Returns Etcd3RPCResponseModel or Etcd3StreamingResponse

#### **\_\_aenter\_\_**()

**\_\_aexit\_\_**(*exc\_type*, *exc\_val*, *exc\_tb*)

**auth**(*username=None*, *password=None*) call auth.authenticate and save the token

#### **Parameters**

- **username**  $(str)$  username
- **password** (str) password

**close**()

close all connections in connection pool

### <span id="page-27-2"></span><span id="page-27-0"></span>**6.1.4 etcd3.stateful**

#### <span id="page-27-1"></span>**etcd3.stateful.lease**

#### Sync lease util

```
etcd3.stateful.lease.wait_lock(lock, timeout)
```

```
class etcd3.stateful.lease.Lease(client, ttl, ID=0, new=True)
    Bases: object
```
**\_\_init\_\_**(*client*, *ttl*, *ID=0*, *new=True*)

#### Parameters

- **client** ([BaseClient](#page-22-4)) client instance of etcd3
- **ID**  $(int)$  ID is the requested ID for the lease. If ID is set to 0, the lessor chooses an ID.
- **new** (bool) whether grant a new lease or maintain a exist lease by its id [default: True]

#### **ID**

Property: the id of the granted lease

#### Returns int

#### **grant**()

Grant the lease if new is set to False or it just inherit the lease of the specified id

When granting new lease if ID is set to 0, the lessor will chooses an ID.

#### **time\_to\_live**(*keys=False*)

Retrieves lease information.

Parameters **keys** (bool) – whether return the keys that attached to the lease

#### **ttl**()

Get the ttl that lease has left

#### Returns int

**alive**()

Tell if the lease is still alive

Returns bool

**keepalive\_once**()

Call keepalive for once to refresh the ttl of the lease

#### **refresh**()

Call keepalive for once to refresh the ttl of the lease

**keepalive**(*keep\_cb=None*, *cancel\_cb=None*)

Start a daemon thread to constantly keep the lease alive

#### Parameters

- **keep\_cb** (callable) callback function that will be called after every refresh
- **cancel\_cb** (callable) callback function that will be called after cancel keepalive

#### **cancel\_keepalive**(*join=True*)

stop keeping-alive

```
Parameters \textbf{join} (bool) – whether to wait the keepalive thread to exit
```
<span id="page-28-1"></span>**jammed**() if is failed to keepalive at the last loop **revoke**()

revoke the lease

**\_\_enter\_\_**() **\_\_exit\_\_**(*exc\_type*, *exc\_val*, *exc\_tb*)

#### <span id="page-28-0"></span>**etcd3.stateful.transaction**

**class** etcd3.stateful.transaction.**Txn**(*client*, *compare=None*, *success=None*, *failure=None*) Bases: object

Txn (transaction) util provides a human friendly way to build kv.txn request Usage:

```
>>> from etcd3 import Client, Txn
\Rightarrow \tan = \tan(Clien))>>> txn.compare(txn.key('foo').value == 'bar')
>>> txn.success(txn.put('foo', 'bra'))
>>> txn.commit()
etcdserverpbTxnResponse(header=etcdserverpbResponseHeader(cluster_
˓→id=11588568905070377092, member_id=128088275939295631, revision=15656, raft_
˓→term=4), succeeded=True, responses=[etcdserverpbResponseOp(response_
˓→put=etcdserverpbPutResponse(header=etcdserverpbResponseHeader(revision=15656)))])
```
From google paxosdb paper:

Our implementation hinges around a powerful primitive which we call MultiOp. All other database operations except for iteration are implemented as a single call to MultiOp. A MultiOp is applied atomically and consists of three components:

- 1. A list of tests called guard. Each test in guard checks a single entry in the database. It may check for the absence or presence of a value, or compare with a given value. Two different tests in the guard may apply to the same or different entries in the database. All tests in the guard are applied and MultiOp returns the results. If all tests are true, MultiOp executes t op (see item 2 below), otherwise it executes f op (see item 3 below).
- 2. A list of database operations called t op. Each operation in the list is either an insert, delete, or lookup operation, and applies to a single database entry. Two different operations in the list may apply to the same or different entries in the database. These operations are executed if guard evaluates to true.
- 3. A list of database operations called f op. Like t op, but executed if guard evaluates to false.

**\_\_init\_\_**(*client*, *compare=None*, *success=None*, *failure=None*)

#### Parameters

- **client** ([BaseClient](#page-22-4)) the instance of etcd3's client
- **compare** guard components of the transaction, default to []
- **success** success components of the transaction, default to []
- **failure** failure components of the transaction, default to []

```
clear()
```
clear all ops

```
compare(compareOp)
```
Add a test to the transaction guard component

#### <span id="page-29-0"></span>Parameters **compareOp** – TxnCompareOp

Returns self

**If**(*compareOp*)

Add a test to the transaction guard component

Parameters **compareOp** – TxnCompareOp

Returns self

**success**(*successOp*)

Add a database operation to the transaction success component

#### **Then**(*successOp*)

Add a database operation to the transaction success component

#### **failure**(*failureOp*)

Add a database operation to the transaction failure component

#### **Else**(*failureOp*)

Add a database operation to the transaction failure component

#### **commit**()

**static key**(*key=None*, *range\_end=None*, *prefix=None*, *all=None*) Get the TxnCompareOp of a key

#### Parameters

- **key** (str or bytes) key is the subject key for the comparison operation.
- **range\_end** (str or bytes) range\_end is the upper bound on the requested range [key, range\_end). If range\_end is '', the range is all keys >= key. If range\_end is key plus one (e.g., "aa"+1 == "ab", "ay"+1 == "b"), then the range request gets all keys prefixed with key. If both key and range\_end are  $\cdot$ , then the range request returns all keys.
- **prefix**  $(boo1) if the key is a prefix [default: False]$
- **all** (*bool*) all the keys [default: False]

#### Returns TxnCompareOp

**static range**( $key=None$ , *range end=None*, *limit=0*, *revision=None*, *serializable=False*, *keys\_only=False*, *count\_only=False*, *min\_mod\_revision=None*, *max\_mod\_revision=None*, *min\_create\_revision=None*, *max\_create\_revision=None*, *sort\_order=<RangeRequestSortOrder.NONE: 'NONE'>*, *sort\_target=<RangeRequestSortTarget.KEY: 'KEY'>*, *prefix=None*, *all=None*)

Operation of keys in the range from the key-value store.

- **key** (str or bytes) key is the first key for the range. If range end is not given, the request only looks up key.
- **range\_end** (str or bytes) range\_end is the upper bound on the requested range [key, range\_end). If range\_end is '', the range is all keys >= key. If range\_end is key plus one (e.g., "aa"+1 == "ab", "ay"+1 == "b"), then the range request gets all keys prefixed with key. If both key and range\_end are  $\cdot$ , then the range request returns all keys.
- **limit** (int) limit is a limit on the number of keys returned for the request. When limit is set to 0, it is treated as no limit.
- <span id="page-30-0"></span>• **revision** (int) – revision is the point-in-time of the key-value store to use for the range. If revision is less or equal to zero, the range is over the newest key-value store. If the revision has been compacted, ErrCompacted is returned as a response.
- **sort\_order** ([RangeRequestSortOrder](#page-52-1)) sort\_order is the order for returned sorted results.
- sort target ([RangeRequestSortTarget](#page-53-0)) sort target is the key-value field to use for sorting.
- **serializable** (bool) serializable sets the range request to use serializable memberlocal reads. Range requests are linearizable by default; linearizable requests have higher latency and lower throughput than serializable requests but reflect the current consensus of the cluster. For better performance, in exchange for possible stale reads, a serializable range request is served locally without needing to reach consensus with other nodes in the cluster.
- **keys\_only** (bool) keys\_only when set returns only the keys and not the values.
- **count\_only** (bool) count\_only when set returns only the count of the keys in the range.
- **min** mod revision (int) min mod revision is the lower bound for returned key mod revisions; all keys with lesser mod revisions will be filtered away.
- **max\_mod\_revision** (int) max\_mod\_revision is the upper bound for returned key mod revisions; all keys with greater mod revisions will be filtered away.
- **min\_create\_revision** (int) min\_create\_revision is the lower bound for returned key create revisions; all keys with lesser create revisions will be filtered away.
- **max\_create\_revision** (int) max\_create\_revision is the upper bound for returned key create revisions; all keys with greater create revisions will be filtered away.
- **prefix** (bool) if the key is a prefix [default: False]
- **all** (bool) all the keys [default: False]
- **static put**(*key*, *value*, *lease=0*, *prev\_kv=False*, *ignore\_value=False*, *ignore\_lease=False*)

Operation of puts the given key into the key-value store. A put request increments the revision of the key-value store and generates one event in the event history.

#### **Parameters**

- **key** (str or bytes) key is the key, in bytes, to put into the key-value store.
- **value**  $(str)$  value is the value, in bytes, to associate with the key in the key-value store.
- **lease** (int) lease is the lease ID to associate with the key in the key-value store. A lease value of 0 indicates no lease.
- **prev\_kv** (bool) If prev\_kv is set, etcd gets the previous key-value pair before changing it. The previous key-value pair will be returned in the put response.
- **ignore\_value** (bool) If ignore\_value is set, etcd updates the key using its current value. Returns an error if the key does not exist.
- **ignore\_lease** (bool) If ignore\_lease is set, etcd updates the key using its current lease. Returns an error if the key does not exist.

#### **static delete**(*key=None*, *range\_end=None*, *prev\_kv=False*, *prefix=None*, *all=None*)

Operation of deletes the given range from the key-value store. A delete request increments the revision of the key-value store and generates a delete event in the event history for every deleted key.

#### <span id="page-31-2"></span>Parameters

- **key** (str or bytes) key is the first key to delete in the range.
- **range\_end** (str or bytes) range\_end is the key following the last key to delete for the range [key, range\_end). If range\_end is not given, the range is defined to contain only the key argument. If range\_end is one bit larger than the given key, then the range is all the keys with the prefix (the given key). If range\_end is '', the range is all keys greater than or equal to the key argument.
- **prev\_kv** (bool) If prev\_kv is set, etcd gets the previous key-value pairs before deleting it. The previous key-value pairs will be returned in the delete response.
- **prefix** (*bool*) if the key is a prefix [default: False]
- **all** (*bool*) all the keys [default: False]

```
class etcd3.stateful.transaction.TxnCompareOp(key, range_end=None)
    Bases: object
```
The operator of transaction's compare part

**\_\_init\_\_**(*key*, *range\_end=None*)

Parameters **key** – the key to compare

#### **value**

represents the value of the key

#### **mod**

represents the mod\_revision of the key

#### **version**

represents the version of the key

#### **create**

represents the create\_revision of the key

#### **lease**

represents the lease\_id of the key

ref: <https://github.com/etcd-io/etcd/blob/v3.3.12/clientv3/compare.go#L87-L91> LeaseValue compares a key's LeaseID to a value of your choosing. The empty LeaseID is 0, otherwise known as *NoLease*.

#### **to\_compare**()

return the compare payload that the rpc accepts

#### <span id="page-31-1"></span>**etcd3.stateful.watch**

```
exception etcd3.stateful.watch.OnceTimeout
    Bases: OSError
```
Timeout caused by watch once

<span id="page-31-0"></span>**class** etcd3.stateful.watch.**KeyValue**(*data*)

Bases: object

Model of the key-value of the event

**\_\_init\_\_**(*data*)

Initialize self. See help(type(self)) for accurate signature.

**get**(*key*, *default=None*)

```
class etcd3.stateful.watch.Event(data, header=None)
    Bases: etcd3.stateful.watch.KeyValue
```
Watch event

**\_\_init\_\_**(*data*, *header=None*)

#### **Parameters**

- **data** dict data of a etcdserverpbWatchResponse.events[<mvccpbEvent>]
- **header** the header of etcdserverpbWatchResponse

**class** etcd3.stateful.watch.**Watcher**(*client*, *max\_retries=-1*, *key=None*, *range\_end=None*, *start\_revision=None*, *progress\_notify=None*, *prev\_kv=None*, *prefix=None*, *all=None*, *no\_put=False*, *no\_delete=False*)

Bases: object

```
init (client, max retries=-1, key=None, range end=None, start revision=None,
         progress_notify=None, prev_kv=None, prefix=None, all=None, no_put=False,
         no_delete=False)
   Initialize a watcher
```
#### **Parameters**

- **client** ([BaseClient](#page-22-4)) client instance of etcd3
- **max** retries (int) max retries when watch failed due to network problem, -1 means no limit [default: -1]
- **key** (str or bytes) key is the key to register for watching.
- **range\_end** (str or bytes) range\_end is the end of the range [key, range\_end) to watch. If range\_end is not given, only the key argument is watched. If range\_end is equal to  $\degree$ , all keys greater than or equal to the key argument are watched. If the range end is one bit larger than the given key, then all keys with the prefix (the given key) will be watched.
- **start\_revision** (int) start\_revision is an optional revision to watch from (inclusive). No start revision is "now".
- **progress\_notify** (bool) progress\_notify is set so that the etcd server will periodically send a WatchResponse with no events to the new watcher if there are no recent events. It is useful when clients wish to recover a disconnected watcher starting from a recent known revision. The etcd server may decide how often it will send notifications based on current load.
- **prev\_kv** (bool) If prev\_kv is set, created watcher gets the previous KV before the event happens. If the previous KV is already compacted, nothing will be returned.
- **prefix** (bool) if the key is a prefix [default: False]
- **all** (bool) all the keys [default: False]
- **no\_put** (bool) filter out the put events at server side before it sends back to the watcher. [default: False]
- **no** delete  $(boo1)$  filter out the delete events at server side before it sends back to the watcher. [default: False]

#### **set\_default\_timeout**(*timeout*)

Set the default timeout of watch request

Parameters **timeout** (int) – timeout in seconds

```
clear_revision()
     Clear the start_revision that stored in watcher
```
**clear\_callbacks**() Remove all callbacks

**request\_create**() Start a watch request

**request\_cancel**() Cancel the watcher [Not Implemented because of etcd3 returns no watch\_id]

**static get\_filter**(*filter*) Get the event filter function

> Parameters filter (callable or regex string or EventType or None) will generate a filter function from this param

Returns callable

#### **onEvent**(*filter\_or\_cb*, *cb=None*)

Add a callback to a event that matches the filter

If only one param is given, which is filter\_or\_cb, it will be treated as the callback. If any event comes, it will be called.

#### Parameters

- **filter\_or\_cb** (callable or regex string or EventType) filter or callback function
- **cb** the callback function

#### **dispatch\_event**(*event*)

Find the callbacks, if callback's filter fits this event, call the callback

#### Parameters **event** – Event

#### **run**()

Run the watcher and handel events by callbacks

#### **stop**()

Stop watching, close the watch stream and exit the daemon thread

#### **cancel**()

Stop watching, close the watch stream and exit the daemon thread

#### **runDaemon**()

Run Watcher in a daemon thread

**watch\_once**(*filter=None*, *timeout=None*)

watch the filtered event, once have event, return it if timed out, return None

**\_\_enter\_\_**()

**\_\_exit\_\_**(*exc\_type*, *exc\_val*, *exc\_tb*)

#### <span id="page-33-0"></span>**etcd3.stateful.lock**

```
exception etcd3.stateful.lock.EtcdLockError
    Bases: Exception
```
**exception** etcd3.stateful.lock.**EtcdLockAcquireTimeout** Bases: Exception

```
class etcd3.stateful.lock.Lock(client, lock_name, lock_ttl=60, reentrant=None,
```
*lock\_prefix='\_locks'*)

Bases: object

Locking recipe for etcd, inspired by the kazoo recipe for zookeeper

**DEFAULT\_LOCK\_TTL = 60**

**HOST = 'host'**

**PROCESS = 'process'**

#### **THREAD = 'thread'**

**\_\_init\_\_**(*client*, *lock\_name*, *lock\_ttl=60*, *reentrant=None*, *lock\_prefix='\_locks'*)

#### Parameters

- **client** ([BaseClient](#page-22-4)) instance of etcd.Client
- **lock** name  $(str)$  the name of the lock
- **lock**  $\text{ttl}(int) \text{ttl}$  of the lock, default is 60s
- **reentrant** (str) the reentrant type of the lock can set to Lock.HOST, Lock.PROCESS, Lock.THREAD
- **lock\_prefix**  $(str)$  the prefix of the lock key

#### **holders**()

tell how many holders are holding the lock

Returns int

#### **incr\_holder**()

Atomic increase the holder count by 1

#### **decr\_holder**()

Atomic decrease the holder count by 1

#### **is\_acquired**

if the lock is acquired

#### **acquired**

if the lock is acquired

#### **acquire**(*block=True*, *lock\_ttl=None*, *timeout=None*, *delete\_key=True*)

Acquire the lock.

#### Parameters

- **block** (bool) Block until the lock is obtained, or timeout is reached [default: True]
- **lock\_ttl** (int) The duration of the lock we acquired, set to None for eternal locks
- $\cdot$  **timeout** (int) The time to wait before giving up on getting a lock
- **delete\_key** (*bool*) whether delete the key if it has not attached to any lease [default: True]

#### **wait**(*locker=None*, *timeout=None*)

Wait until the lock is lock is able to acquire

- **locker** kv of the lock
- **timeout** wait timeout

<span id="page-35-3"></span>**release**() Release the lock

**\_\_enter\_\_**() You can use the lock as a contextmanager

**\_\_exit\_\_**(*type*, *value*, *traceback*)

### <span id="page-35-0"></span>**6.1.5 etcd3.apis**

#### <span id="page-35-2"></span>**etcd3.apis.auth**

```
class etcd3.apis.auth.AuthAPI
```
Bases: [etcd3.apis.base.BaseAPI](#page-37-2)

#### **authenticate**(*name*, *password*)

Authenticate processes an authenticate request.

#### **Parameters**

• **name**  $(str)$  – name of the user

• **password**  $(str)$  – password of the user

**auth\_disable**() AuthDisable disables authentication.

**auth\_enable**() AuthEnable enables authentication.

**role\_add**(*name*)

RoleAdd adds a new role.

**Parameters name**  $(str)$  – name is the name of the role to add to the authentication system.

**role\_delete**(*role*) RoleDelete deletes a specified role.

Parameters  $\texttt{role}(str)$  – None

#### **role\_get**(*role*)

RoleGet gets detailed role information.

Parameters **role** (str) – None

**role\_grant\_permission**(*name*, *key=None*, *permType=<authpbPermissionType.READ: 'READ'>*, *range\_end=None*, *prefix=False*, *all=False*)

RoleGrantPermission grants a permission of a specified key or range to a specified role.

- **name**  $(str)$  name is the name of the role which will be granted the permission.
- **key** (str or bytes) the key been granted to the role
- **perm** (dict) authpbPermissionType.READ or authpbPermissionType.WRITE or authpbPermissionType.READWRITE
- **range\_end** (str or bytes) range\_end is the upper bound on the requested range [key, range\_end). If range\_end is '', the range is all keys >= key. If range\_end is key plus one (e.g., "aa"+1 == "ab", "aÿ"+1 == "b"), then the range request gets all keys prefixed with key. If both key and range\_end are  $\cdot$ , then the range request returns all keys.
- **prefix** (bool) if the key is a prefix [default: False]

• **all** (bool) – all the keys [default: False]

#### <span id="page-36-0"></span>**role\_list**()

RoleList gets lists of all roles.

**role\_revoke\_permission**(*role*, *key=None*, *range\_end=None*, *prefix=False*, *all=False*) RoleRevokePermission revokes a key or range permission of a specified role.

#### **Parameters**

- **role** (str) the name of the role which will get permission revoked.
- **key** (str or bytes) the key been revoked from the role
- **range\_end** (str or bytes) range\_end is the upper bound on the requested range [key, range\_end). If range\_end is '', the range is all keys >= key. If range\_end is key plus one (e.g., "aa"+1 == "ab", "aÿ"+1 == "b"), then the range request gets all keys prefixed with key. If both key and range\_end are  $\cdot$ , then the range request returns all keys.
- **prefix** (bool) if the key is a prefix [default: False]
- **all** (bool) all the keys [default: False]

#### **user\_add**(*name*, *password*)

UserAdd adds a new user.

#### **Parameters**

- **name**  $(str)$  name of the user
- **password**  $(str)$  password of the user

#### **user\_change\_password**(*name*, *password*)

UserChangePassword changes the password of a specified user.

#### Parameters

- **name** (str) name is the name of the user whose password is being changed.
- **password**  $(str)$  password is the new password for the user.

#### **user\_delete**(*name*)

UserDelete deletes a specified user.

**Parameters name**  $(str)$  – name is the name of the user to delete.

#### **user\_get**(*name*)

UserGet gets detailed user information.

**Parameters name**  $(str)$  – name is the name of the user to get.

#### **user\_grant\_role**(*user*, *role*)

UserGrant grants a role to a specified user.

#### **Parameters**

- **user**  $(str)$  user is the name of the user which should be granted a given role.
- **role** (str) role is the name of the role to grant to the user.

#### **user\_list**()

UserList gets a list of all users.

#### **user\_revoke\_role**(*name*, *role*)

UserRevokeRole revokes a role of specified user.

- **name**  $(str)$  username to revoke
- **role** (str) role name

#### <span id="page-37-6"></span><span id="page-37-3"></span>**etcd3.apis.base**

<span id="page-37-2"></span>**class** etcd3.apis.base.**BaseAPI** Bases: object

**\_\_init\_\_**()

Initialize self. See help(type(self)) for accurate signature.

**call\_rpc**(*method*, *data=None*, *stream=False*, *encode=True*, *raw=False*, *\*\*kwargs*)

#### <span id="page-37-4"></span>**etcd3.apis.cluster**

#### <span id="page-37-0"></span>**class** etcd3.apis.cluster.**ClusterAPI**

Bases: [etcd3.apis.base.BaseAPI](#page-37-2)

#### **member\_add**(*peerURLs*)

MemberAdd adds a member into the cluster.

**Parameters peerURLs** (list of str) – peerURLs is the list of URLs the added member will use to communicate with the cluster.

#### **member\_list**()

MemberList lists all the members in the cluster.

#### **member\_remove**(*ID*)

MemberRemove removes an existing member from the cluster.

**Parameters ID**  $(int)$  – ID is the member ID of the member to remove.

#### **member\_update**(*ID*, *peerURLs*)

MemberUpdate updates the member configuration.

#### Parameters

- **ID**  $(int)$  ID is the member ID of the member to update.
- **peerURLs** (list of str) peerURLs is the new list of URLs the member will use to communicate with the cluster.

#### <span id="page-37-5"></span>**etcd3.apis.kv**

<span id="page-37-1"></span>**class** etcd3.apis.kv.**KVAPI**

Bases: [etcd3.apis.base.BaseAPI](#page-37-2)

#### **compact**(*revision*, *physical=False*)

Compact compacts the event history in the etcd key-value store. The key-value store should be periodically compacted or the event history will continue to grow indefinitely.

- **revision** (int) revision is the key-value store revision for the compaction operation.
- **physical** (bool) physical is set so the RPC will wait until the compaction is physically applied to the local database such that compacted entries are totally removed from the backend database. [default: False]

<span id="page-38-0"></span>**delete\_range**(*key=None*, *range\_end=None*, *prev\_kv=False*, *prefix=False*, *all=False*, *txn\_obj=False*)

DeleteRange deletes the given range from the key-value store. A delete request increments the revision of the key-value store and generates a delete event in the event history for every deleted key.

#### Parameters

- **key** (str or bytes) key is the first key to delete in the range.
- **range** end (str or bytes) range end is the key following the last key to delete for the range [key, range end). If range end is not given, the range is defined to contain only the key argument. If range\_end is one bit larger than the given key, then the range is all the keys with the prefix (the given key). If range\_end is '', the range is all keys greater than or equal to the key argument.
- **prev\_kv** (bool) If prev\_kv is set, etcd gets the previous key-value pairs before deleting it. The previous key-value pairs will be returned in the delete response.
- **prefix**  $(boo1) if$  the key is a prefix [default: False]
- **all** (bool) all the keys [default: False]
- **txn\_obj** (bool) return dict for the txn instead of call the api
- **put**(*key*, *value*, *lease=0*, *prev\_kv=False*, *ignore\_value=False*, *ignore\_lease=False*, *txn\_obj=False*) Put puts the given key into the key-value store. A put request increments the revision of the key-value store and generates one event in the event history.

#### **Parameters**

- **key**  $(str \space or \space bytes)$  key is the key, in bytes, to put into the key-value store.
- **value**  $(str)$  value is the value, in bytes, to associate with the key in the key-value store.
- **lease** (int) lease is the lease ID to associate with the key in the key-value store. A lease value of 0 indicates no lease.
- **prev\_kv** (bool) If prev\_kv is set, etcd gets the previous key-value pair before changing it. The previous key-value pair will be returned in the put response.
- **ignore\_value** (bool) If ignore\_value is set, etcd updates the key using its current value. Returns an error if the key does not exist.
- **ignore\_lease** (bool) If ignore\_lease is set, etcd updates the key using its current lease. Returns an error if the key does not exist.
- **txn\_obj** (bool) return dict for the txn instead of call the api

**range**(*key=None*, *range\_end=None*, *limit=0*, *revision=None*, *serializable=False*, *keys\_only=False*, *count\_only=False*, *min\_mod\_revision=None*, *max\_mod\_revision=None*, *min\_create\_revision=None*, *max\_create\_revision=None*, *sort\_order=<RangeRequestSortOrder.NONE: 'NONE'>*, *sort\_target=<RangeRequestSortTarget.KEY: 'KEY'>*, *prefix=False*, *all=False*, *txn\_obj=False*) Range gets the keys in the range from the key-value store.

- **key** (str or bytes) key is the first key for the range. If range end is not given, the request only looks up key.
- **range** end (str or bytes) range end is the upper bound on the requested range [key, range\_end). If range\_end is '', the range is all keys >= key. If range\_end is key plus

<span id="page-39-0"></span>one (e.g., "aa"+1 == "ab", "aÿ"+1 == "b"), then the range request gets all keys prefixed with key. If both key and range\_end are  $\cdot$ , then the range request returns all keys.

- **limit** (int) limit is a limit on the number of keys returned for the request. When limit is set to 0, it is treated as no limit.
- **revision** (int) revision is the point-in-time of the key-value store to use for the range. If revision is less or equal to zero, the range is over the newest key-value store. If the revision has been compacted, ErrCompacted is returned as a response.
- **sort\_order** ([RangeRequestSortOrder](#page-52-1)) sort\_order is the order for returned sorted results.
- **sort\_target** ([RangeRequestSortTarget](#page-53-0)) sort\_target is the key-value field to use for sorting.
- **serializable** (*bool*) serializable sets the range request to use serializable memberlocal reads. Range requests are linearizable by default; linearizable requests have higher latency and lower throughput than serializable requests but reflect the current consensus of the cluster. For better performance, in exchange for possible stale reads, a serializable range request is served locally without needing to reach consensus with other nodes in the cluster.
- **keys\_only** (bool) keys\_only when set returns only the keys and not the values.
- **count\_only** (bool) count\_only when set returns only the count of the keys in the range.
- **min\_mod\_revision** (int) min\_mod\_revision is the lower bound for returned key mod revisions; all keys with lesser mod revisions will be filtered away.
- **max\_mod\_revision** (int) max\_mod\_revision is the upper bound for returned key mod revisions; all keys with greater mod revisions will be filtered away.
- **min\_create\_revision** (int) min\_create\_revision is the lower bound for returned key create revisions; all keys with lesser create revisions will be filtered away.
- **max\_create\_revision** (int) max\_create\_revision is the upper bound for returned key create revisions; all keys with greater create revisions will be filtered away.
- **prefix**  $(boo1) if$  the key is a prefix [default: False]
- **all** (*bool*) all the keys [default: False]
- **txn\_obj** (bool) return dict for the txn instead of call the api

#### **txn**(*compare*, *success*, *failure*)

Txn processes multiple requests in a single transaction. A txn request increments the revision of the keyvalue store and generates events with the same revision for every completed request. It is not allowed to modify the same key several times within one txn.

- **compare** (list of dict) compare is a list of predicates representing a conjunction of terms. If the comparisons succeed, then the success requests will be processed in order, and the response will contain their respective responses in order. If the comparisons fail, then the failure requests will be processed in order, and the response will contain their respective responses in order.
- **success** (*list of dict*) success is a list of requests which will be applied when compare evaluates to true.

• **failure** (list of dict) – failure is a list of requests which will be applied when compare evaluates to false.

#### <span id="page-40-4"></span><span id="page-40-2"></span>**etcd3.apis.lease**

#### <span id="page-40-0"></span>**class** etcd3.apis.lease.**LeaseAPI**

Bases: [etcd3.apis.base.BaseAPI](#page-37-2)

#### **lease\_revoke**(*ID*)

LeaseRevoke revokes a lease. All keys attached to the lease will expire and be deleted.

**Parameters ID** ( $int$ ) – ID is the lease ID to revoke. When the ID is revoked, all associated keys will be deleted.

#### **lease\_time\_to\_live**(*ID*, *keys=False*)

LeaseTimeToLive retrieves lease information.

#### Parameters

- **ID** (int) ID is the lease ID for the lease.
- **keys**  $(boo1)$  keys is true to query all the keys attached to this lease.

#### **lease\_grant**(*TTL*, *ID=0*)

LeaseGrant creates a lease which expires if the server does not receive a keepAlive within a given time to live period. All keys attached to the lease will be expired and deleted if the lease expires. Each expired key generates a delete event in the event history.

#### Parameters

- **TTL** (int) TTL is the advisory time-to-live in seconds. the minimum value is 2s
- **ID** (int) ID is the requested ID for the lease. If ID is set to 0, the lessor chooses an ID.

#### **lease\_keep\_alive**(*data*)

PLEASE USE THE TRANSACTION UTIL

LeaseKeepAlive keeps the lease alive by streaming keep alive requests from the client to the server and streaming keep alive responses from the server to the client.

Parameters **data** – ID stream inputs of the lease to keep alive. which not works for now

#### **lease\_keep\_alive\_once**(*ID*)

this api only send keep alive once instead of streaming send multiple IDs

LeaseKeepAlive keeps the lease alive by streaming keep alive requests from the client to the server and streaming keep alive responses from the server to the client.

**Parameters ID**  $(int)$  – ID is the lease ID for the lease to keep alive.

#### <span id="page-40-3"></span>**etcd3.apis.lock**

#### <span id="page-40-1"></span>**class** etcd3.apis.lock.**LockAPI**

Bases: [etcd3.apis.base.BaseAPI](#page-37-2)

#### **lock**(*name*, *lease=0*)

Lock acquires a distributed shared lock on a given named lock. On success, it will return a unique key that exists so long as the lock is held by the caller. This key can be used in conjunction with transactions to safely ensure updates to etcd only occur while holding lock ownership. The lock is held until Unlock is called on the key or the lease associate with the owner expires.

- **name**  $(str)$  name is the identifier for the distributed shared lock to be acquired.
- **lease** (int) lease is the lease ID to associate with the key in the key-value store. A lease value of 0 indicates no lease.

#### <span id="page-41-2"></span>**unlock**(*key*)

Unlock takes a key returned by Lock and releases the hold on lock. The next Lock caller waiting for the lock will then be woken up and given ownership of the lock.

#### Parameters

- **key** (str or bytes) key is the lock ownership key granted by Lock.
- **lease** (int) lease is the lease ID to associate with the key in the key-value store. A lease value of 0 indicates no lease.

#### <span id="page-41-1"></span>**etcd3.apis.maintenance**

```
class etcd3.apis.maintenance.MaintenanceAPI
    Bases: etcd3.apis.base.BaseAPI
```
**alarm**(*memberID*, *action=<AlarmRequestAlarmAction.GET: 'GET'>*, *alarm=<etcdserverpbAlarmType.NONE: 'NONE'>*) Alarm activates, deactivates, and queries alarms regarding cluster health.

#### **Parameters**

- **action** ([AlarmRequestAlarmAction](#page-52-2)) action is the kind of alarm request to issue. The action may GET alarm statuses, ACTIVATE an alarm, or DEACTIVATE a raised alarm.
- **memberID** ( $int$ ) memberID is the ID of the member associated with the alarm. If memberID is 0, the alarm request covers all members.
- **alarm** ([etcdserverpbAlarmType](#page-53-1)) alarm is the type of alarm to consider for this request.

#### **alarm\_get**(*memberID*, *alarm*)

Queries alarms regarding cluster health.

#### Parameters

- **memberID** (int) memberID is the ID of the member associated with the alarm. If memberID is 0, the alarm request covers all members.
- **alarm** ([etcdserverpbAlarmType](#page-53-1)) alarm is the type of alarm to consider for this request.

#### **alarm\_activate**(*memberID*, *alarm*)

Activates alarms regarding cluster health.

#### Parameters

- **memberID**  $(int)$  memberID is the ID of the member associated with the alarm. If memberID is 0, the alarm request covers all members.
- **alarm** ([etcdserverpbAlarmType](#page-53-1)) alarm is the type of alarm to consider for this request.

#### **alarm\_deactivate**(*memberID*, *alarm*)

Deactivates alarms regarding cluster health.

- <span id="page-42-2"></span>• **memberID** (int) – memberID is the ID of the member associated with the alarm. If memberID is 0, the alarm request covers all members.
- **alarm** ([etcdserverpbAlarmType](#page-53-1)) alarm is the type of alarm to consider for this request.

#### **defragment**()

Defragment defragments a member's backend database to recover storage space.

#### **hash**()

Hash returns the hash of the local KV state for consistency checking purpose. This is designed for testing; do not use this in production when there are ongoing transactions.

#### **snapshot**()

Snapshot sends a snapshot of the entire backend from a member over a stream to a client.

#### **status**()

Status gets the status of the member.

#### <span id="page-42-1"></span>**etcd3.apis.watch**

#### <span id="page-42-0"></span>**class** etcd3.apis.watch.**WatchAPI**

Bases: [etcd3.apis.base.BaseAPI](#page-37-2)

### **watch**(*create\_request=None*, *cancel\_request=None*, *\*\*kwargs*)

PLEASE USE THE WATCH UTIL

Watch watches for events happening or that have happened. Both input and output are streams; the input stream is for creating and canceling watchers and the output stream sends events. One watch RPC can watch on multiple key ranges, streaming events for several watches at once. The entire event history can be watched starting from the last compaction revision.

#### Parameters

- **create\_request** (dict) None
- **cancel\_request** (dict) None

**watch\_create**(*key=None*, *range\_end=None*, *start\_revision=None*, *progress\_notify=None*, *prev\_kv=None*, *prefix=False*, *all=False*, *no\_put=False*, *no\_delete=False*, *\*\*kwargs*) WatchCreate creates a watch stream on given key or key\_range

- **key** (str or bytes) key is the key to register for watching.
- **range** end  $(str \space or \space bytes)$  range end is the end of the range [key, range end) to watch. If range\_end is not given, only the key argument is watched. If range\_end is equal to ", all keys greater than or equal to the key argument are watched. If the range end is one bit larger than the given key, then all keys with the prefix (the given key) will be watched.
- **start** revision  $(int)$  start revision is an optional revision to watch from (inclusive). No start revision is "now".
- **progress\_notify** (bool) progress\_notify is set so that the etcd server will periodically send a WatchResponse with no events to the new watcher if there are no recent events. It is useful when clients wish to recover a disconnected watcher starting from a recent known revision. The etcd server may decide how often it will send notifications based on current load.
- <span id="page-43-4"></span>• **prev** kv  $(boo1)$  – If prev kv is set, created watcher gets the previous KV before the event happens. If the previous KV is already compacted, nothing will be returned.
- **prefix** (bool) if the key is a prefix [default: False]
- **all** (bool) all the keys [default: False]
- **no** put  $(bool)$  filter out the put events at server side before it sends back to the watcher. [default: False]
- **no\_delete** (bool) filter out the delete events at server side before it sends back to the watcher. [default: False]

#### **watch\_cancel**(*watch\_id*, *\*\*kwargs*) NOT SUPPORTED UNDER ETCD 3.3-

<https://github.com/coreos/etcd/pull/9065>

WatchCancel cancels a watch stream

**Parameters watch\_id** (int) – watch\_id is the watcher id to cancel so that no more events are transmitted.

#### <span id="page-43-2"></span>**etcd3.apis.extra**

**class** etcd3.apis.extra.**EtcdVersion**(*etcdserver*, *etcdcluster*) Bases: tuple

**etcdcluster**

Alias for field number 1

**etcdserver** Alias for field number 0

<span id="page-43-1"></span>**class** etcd3.apis.extra.**ExtraAPI** Bases: [etcd3.apis.base.BaseAPI](#page-37-2)

**version**()

get the version of etcdserver and etcdcluster

Returns EtcdVersion

**health**()

get the health of etcd-server

Returns EtcdVersion

**metrics\_raw**()

get the raw /metrics text

Returns str

**metrics**() get the modelized metrics parsed by prometheus\_client

### <span id="page-43-0"></span>**6.1.6 etcd3.errors**

#### <span id="page-43-3"></span>**etcd3.errors.errors**

```
exception etcd3.errors.errors.Etcd3StreamError(error, buf, resp)
    Bases: etcd3.errors.go_etcd_rpctypes_error.Etcd3Exception
```
<span id="page-44-3"></span><span id="page-44-2"></span><span id="page-44-1"></span><span id="page-44-0"></span>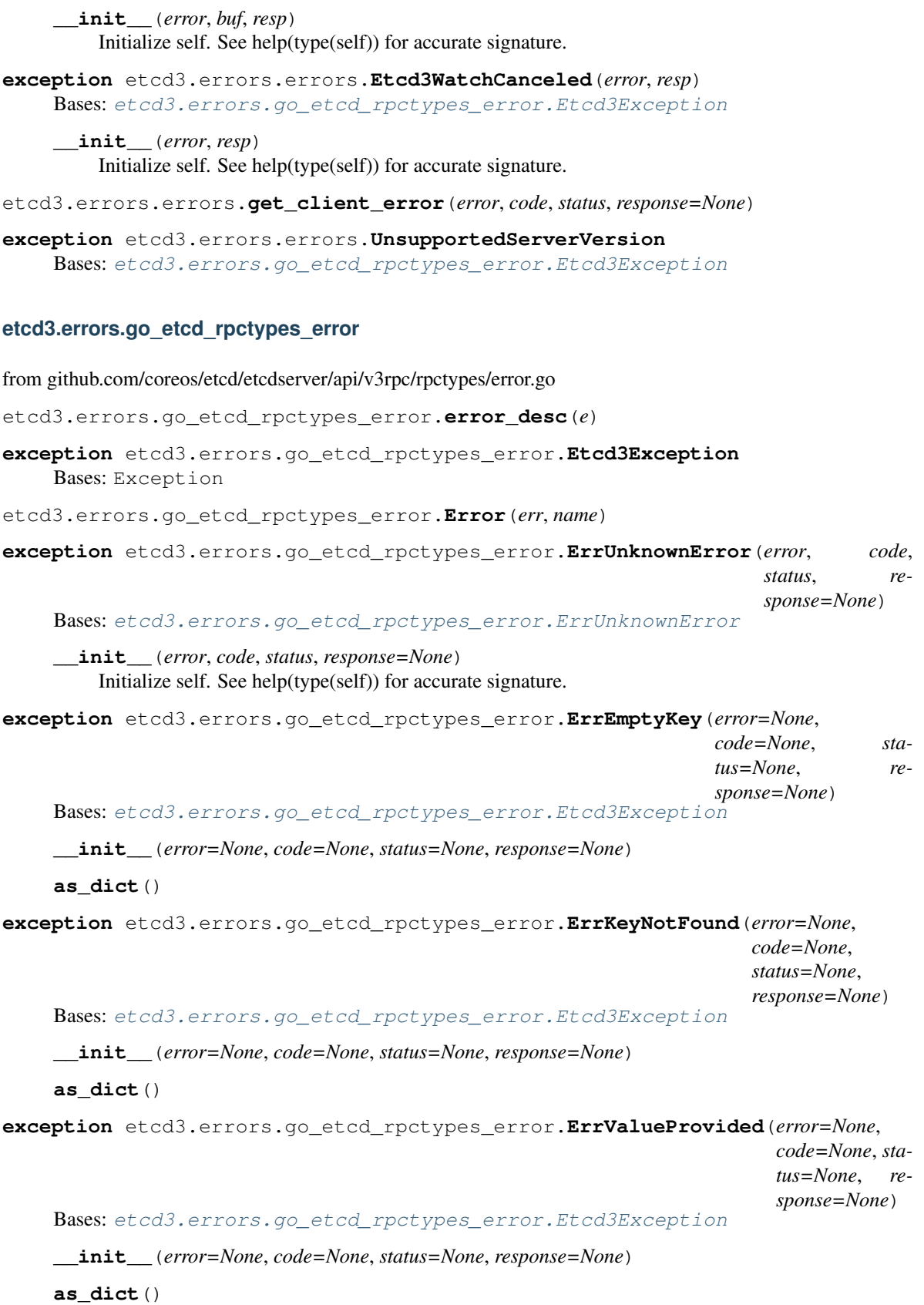

```
exception etcd3.errors.go_etcd_rpctypes_error.ErrLeaseProvided(error=None,
                                                                     code=None, sta-
                                                                     tus=None, re-
                                                                     sponse=None)
    Bases: etcd3.errors.go_etcd_rpctypes_error.Etcd3Exception
    __init__(error=None, code=None, status=None, response=None)
    as_dict()
exception etcd3.errors.go_etcd_rpctypes_error.ErrTooManyOps(error=None,
                                                                  code=None, sta-
                                                                  tus=None, re-
                                                                  sponse=None)
    Bases: etcd3.errors.go_etcd_rpctypes_error.Etcd3Exception
    __init__(error=None, code=None, status=None, response=None)
    as_dict()
exception etcd3.errors.go_etcd_rpctypes_error.ErrDuplicateKey(error=None,
                                                                    code=None,
                                                                    status=None,
                                                                    response=None)
    Bases: etcd3.errors.go_etcd_rpctypes_error.Etcd3Exception
    __init__(error=None, code=None, status=None, response=None)
    as_dict()
exception etcd3.errors.go_etcd_rpctypes_error.ErrCompacted(error=None,
                                                                 code=None, sta-
                                                                 tus=None, re-
                                                                 sponse=None)
    Bases: etcd3.errors.go_etcd_rpctypes_error.Etcd3Exception
    __init__(error=None, code=None, status=None, response=None)
    as_dict()
exception etcd3.errors.go_etcd_rpctypes_error.ErrFutureRev(error=None,
                                                                 code=None, sta-
                                                                 tus=None, re-
                                                                 sponse=None)
    Bases: etcd3.errors.go_etcd_rpctypes_error.Etcd3Exception
    __init__(error=None, code=None, status=None, response=None)
    as_dict()
exception etcd3.errors.go_etcd_rpctypes_error.ErrNoSpace(error=None, code=None,
                                                               status=None, re-
                                                               sponse=None)
    Bases: etcd3.errors.go_etcd_rpctypes_error.Etcd3Exception
    __init__(error=None, code=None, status=None, response=None)
    as_dict()
exception etcd3.errors.go_etcd_rpctypes_error.ErrLeaseNotFound(error=None,
                                                                     code=None, sta-
                                                                     tus=None, re-
                                                                     sponse=None)
    etcd3.errors.go_etcd_rpctypes_error.Etcd3Exception
```

```
__init__(error=None, code=None, status=None, response=None)
    as_dict()
exception etcd3.errors.go_etcd_rpctypes_error.ErrLeaseExist(error=None,
                                                                   code=None, sta-
                                                                   tus=None, re-
                                                                   sponse=None)
    Bases: etcd3.errors.go_etcd_rpctypes_error.Etcd3Exception
    __init__(error=None, code=None, status=None, response=None)
    as_dict()
exception etcd3.errors.go_etcd_rpctypes_error.ErrLeaseTTLTooLarge(error=None,
                                                                          code=None,
                                                                          sta-
                                                                          tus=None,
                                                                          re-
                                                                          sponse=None)
    Bases: etcd3.errors.go_etcd_rpctypes_error.Etcd3Exception
    __init__(error=None, code=None, status=None, response=None)
    as_dict()
exception etcd3.errors.go_etcd_rpctypes_error.ErrMemberExist(error=None,
                                                                    code=None,
                                                                    status=None,
                                                                    response=None)
    etcd3.errors.go_etcd_rpctypes_error.Etcd3Exception
    __init__(error=None, code=None, status=None, response=None)
    as_dict()
exception etcd3.errors.go_etcd_rpctypes_error.ErrPeerURLExist(error=None,
                                                                     code=None,
                                                                     status=None,
                                                                     response=None)
    Bases: etcd3.errors.go_etcd_rpctypes_error.Etcd3Exception
    __init__(error=None, code=None, status=None, response=None)
    as_dict()
exception etcd3.errors.go_etcd_rpctypes_error.ErrMemberNotEnoughStarted(error=None,
                                                                                 code=None,
                                                                                 sta-
                                                                                 tus=None,
                                                                                 re-
                                                                                 sponse=None)
    Bases: etcd3.errors.go_etcd_rpctypes_error.Etcd3Exception
    __init__(error=None, code=None, status=None, response=None)
    as_dict()
exception etcd3.errors.go_etcd_rpctypes_error.ErrMemberBadURLs(error=None,
                                                                       code=None, sta-
                                                                       tus=None, re-
                                                                       sponse=None)
    Bases: etcd3.errors.go_etcd_rpctypes_error.Etcd3Exception
```
<span id="page-47-0"></span>**\_\_init\_\_**(*error=None*, *code=None*, *status=None*, *response=None*) **as\_dict**() **exception** etcd3.errors.go\_etcd\_rpctypes\_error.**ErrMemberNotFound**(*error=None*, *code=None*, *status=None*, *response=None*) Bases: [etcd3.errors.go\\_etcd\\_rpctypes\\_error.Etcd3Exception](#page-44-0) **\_\_init\_\_**(*error=None*, *code=None*, *status=None*, *response=None*) **as\_dict**() **exception** etcd3.errors.go\_etcd\_rpctypes\_error.**ErrRequestTooLarge**(*error=None*, *code=None*, *status=None*, *response=None*) Bases: [etcd3.errors.go\\_etcd\\_rpctypes\\_error.Etcd3Exception](#page-44-0) **\_\_init\_\_**(*error=None*, *code=None*, *status=None*, *response=None*) **as\_dict**() **exception** etcd3.errors.go\_etcd\_rpctypes\_error.**ErrTooManyRequests**(*error=None*, *code=None*, *status=None*, *response=None*) Bases: [etcd3.errors.go\\_etcd\\_rpctypes\\_error.Etcd3Exception](#page-44-0) **\_\_init\_\_**(*error=None*, *code=None*, *status=None*, *response=None*) **as\_dict**() **exception** etcd3.errors.go\_etcd\_rpctypes\_error.**ErrRootUserNotExist**(*error=None*, *code=None*, *status=None*, *response=None*) Bases: [etcd3.errors.go\\_etcd\\_rpctypes\\_error.Etcd3Exception](#page-44-0) **\_\_init\_\_**(*error=None*, *code=None*, *status=None*, *response=None*) **as\_dict**() **exception** etcd3.errors.go\_etcd\_rpctypes\_error.**ErrRootRoleNotExist**(*error=None*, *code=None*, *status=None*, *response=None*) Bases: [etcd3.errors.go\\_etcd\\_rpctypes\\_error.Etcd3Exception](#page-44-0) **\_\_init\_\_**(*error=None*, *code=None*, *status=None*, *response=None*) **as\_dict**()

```
exception etcd3.errors.go_etcd_rpctypes_error.ErrUserAlreadyExist(error=None,
                                                                         code=None,
                                                                         sta-
                                                                         tus=None,
                                                                         re-
                                                                         sponse=None)
    Bases: etcd3.errors.go_etcd_rpctypes_error.Etcd3Exception
    __init__(error=None, code=None, status=None, response=None)
    as_dict()
exception etcd3.errors.go_etcd_rpctypes_error.ErrUserEmpty(error=None,
                                                                  code=None, sta-
                                                                  tus=None, re-
                                                                  sponse=None)
    Bases: etcd3.errors.go_etcd_rpctypes_error.Etcd3Exception
    __init__(error=None, code=None, status=None, response=None)
    as_dict()
exception etcd3.errors.go_etcd_rpctypes_error.ErrUserNotFound(error=None,
                                                                     code=None,
                                                                     status=None,
                                                                     response=None)
    Bases: etcd3.errors.go_etcd_rpctypes_error.Etcd3Exception
    __init__(error=None, code=None, status=None, response=None)
    as_dict()
exception etcd3.errors.go_etcd_rpctypes_error.ErrRoleAlreadyExist(error=None,
                                                                         code=None,
                                                                         sta-
                                                                         tus=None,
                                                                         re-
                                                                         sponse=None)
    etcd3.errors.go_etcd_rpctypes_error.Etcd3Exception
    __init__(error=None, code=None, status=None, response=None)
    as_dict()
exception etcd3.errors.go_etcd_rpctypes_error.ErrRoleNotFound(error=None,
                                                                     code=None,
                                                                     status=None,
                                                                     response=None)
    Bases: etcd3.errors.go_etcd_rpctypes_error.Etcd3Exception
    __init__(error=None, code=None, status=None, response=None)
    as_dict()
exception etcd3.errors.go_etcd_rpctypes_error.ErrAuthFailed(error=None,
                                                                   code=None, sta-
                                                                   tus=None, re-
                                                                   sponse=None)
    Bases: etcd3.errors.go_etcd_rpctypes_error.Etcd3Exception
    __init__(error=None, code=None, status=None, response=None)
    as_dict()
```

```
exception etcd3.errors.go_etcd_rpctypes_error.ErrPermissionDenied(error=None,
                                                                           code=None,
                                                                           sta-
                                                                          tus=None,
                                                                           re-
                                                                          sponse=None)
    Bases: etcd3.errors.go_etcd_rpctypes_error.Etcd3Exception
    __init__(error=None, code=None, status=None, response=None)
    as_dict()
exception etcd3.errors.go_etcd_rpctypes_error.ErrRoleNotGranted(error=None,
                                                                        code=None,
                                                                        sta-
                                                                        tus=None, re-
                                                                        sponse=None)
    Bases: etcd3.errors.go_etcd_rpctypes_error.Etcd3Exception
    __init__(error=None, code=None, status=None, response=None)
    as_dict()
exception etcd3.errors.go_etcd_rpctypes_error.ErrPermissionNotGranted(error=None,
                                                                               code=None,
                                                                               sta-
                                                                               tus=None,
                                                                               re-
                                                                               sponse=None)
    Bases: etcd3.errors.go_etcd_rpctypes_error.Etcd3Exception
    __init__(error=None, code=None, status=None, response=None)
    as_dict()
exception etcd3.errors.go_etcd_rpctypes_error.ErrAuthNotEnabled(error=None,
                                                                        code=None,
                                                                        sta-
                                                                        tus=None, re-
                                                                        sponse=None)
    Bases: etcd3.errors.go_etcd_rpctypes_error.Etcd3Exception
    __init__(error=None, code=None, status=None, response=None)
    as_dict()
exception etcd3.errors.go_etcd_rpctypes_error.ErrInvalidAuthToken(error=None,
                                                                           code=None,
                                                                           sta-
                                                                           tus=None,
                                                                           re-
                                                                           sponse=None)
    Bases: etcd3.errors.go_etcd_rpctypes_error.Etcd3Exception
    __init__(error=None, code=None, status=None, response=None)
    as_dict()
exception etcd3.errors.go_etcd_rpctypes_error.ErrInvalidAuthMgmt(error=None,
                                                                         code=None,
                                                                         status=None,
                                                                         re-
                                                                         sponse=None)
```

```
etcd3.errors.go_etcd_rpctypes_error.Etcd3Exception
    __init__(error=None, code=None, status=None, response=None)
    as_dict()
exception etcd3.errors.go_etcd_rpctypes_error.ErrNoLeader(error=None,
                                                               code=None, sta-
                                                               tus=None, re-
                                                               sponse=None)
    Bases: etcd3.errors.go_etcd_rpctypes_error.Etcd3Exception
    __init__(error=None, code=None, status=None, response=None)
    as_dict()
exception etcd3.errors.go_etcd_rpctypes_error.ErrNotLeader(error=None,
                                                                code=None, sta-
                                                                tus=None, re-
                                                                sponse=None)
    etcd3.errors.go_etcd_rpctypes_error.Etcd3Exception
    __init__(error=None, code=None, status=None, response=None)
    as_dict()
exception etcd3.errors.go_etcd_rpctypes_error.ErrNotCapable(error=None,
                                                                 code=None, sta-
                                                                 tus=None, re-
                                                                 sponse=None)
    Bases: etcd3.errors.go_etcd_rpctypes_error.Etcd3Exception
    __init__(error=None, code=None, status=None, response=None)
    as_dict()
exception etcd3.errors.go_etcd_rpctypes_error.ErrStopped(error=None, code=None,
                                                              status=None, re-
                                                              sponse=None)
    etcd3.errors.go_etcd_rpctypes_error.Etcd3Exception
    __init__(error=None, code=None, status=None, response=None)
    as_dict()
exception etcd3.errors.go_etcd_rpctypes_error.ErrTimeout(error=None, code=None,
                                                              status=None, re-
                                                              sponse=None)
    Bases: etcd3.errors.go_etcd_rpctypes_error.Etcd3Exception
    __init__(error=None, code=None, status=None, response=None)
    as_dict()
exception etcd3.errors.go_etcd_rpctypes_error.ErrTimeoutDueToLeaderFail(error=None,
                                                                               code=None,
                                                                               sta-
                                                                              tus=None,
                                                                               re-
                                                                               sponse=None)
    Bases: etcd3.errors.go_etcd_rpctypes_error.Etcd3Exception
    __init__(error=None, code=None, status=None, response=None)
    as_dict()
```

```
exception etcd3.errors.go_etcd_rpctypes_error.ErrTimeoutDueToConnectionLost(error=None,
                                                                                    code=None,
                                                                                    sta-
                                                                                    tus=None,
                                                                                    re-
                                                                                    sponse=None)
    Bases: etcd3.errors.go_etcd_rpctypes_error.Etcd3Exception
     __init__(error=None, code=None, status=None, response=None)
    as_dict()
exception etcd3.errors.go_etcd_rpctypes_error.ErrUnhealthy(error=None,
                                                                 code=None, sta-
                                                                 tus=None, re-
                                                                 sponse=None)
    Bases: etcd3.errors.go_etcd_rpctypes_error.Etcd3Exception
    __init__(error=None, code=None, status=None, response=None)
    as_dict()
exception etcd3.errors.go_etcd_rpctypes_error.ErrCorrupt(error=None, code=None,
                                                               status=None, re-
                                                               sponse=None)
    Bases: etcd3.errors.go_etcd_rpctypes_error.Etcd3Exception
    __init__(error=None, code=None, status=None, response=None)
    as_dict()
```
#### <span id="page-51-0"></span>**etcd3.errors.go\_grpc\_codes**

from golang grpc lib: google.golang.org/grpc/codes

```
class etcd3.errors.go_grpc_codes.GRPCCode
    Bases: object
    OK = 0
    Canceled = 1
    Unknown = 2
    InvalidArgument = 3
    DeadlineExceeded = 4
    NotFound = 5
    AlreadyExists = 6
    PermissionDenied = 7
    ResourceExhausted = 8
    FailedPrecondition = 9
    Aborted = 10
    OutOfRange = 11
    Unimplemented = 12
    Internal = 13
```
<span id="page-52-4"></span>**Unavailable = 14 DataLoss = 15 Unauthenticated = 16**

### <span id="page-52-0"></span>**6.1.7 etcd3.models**

<span id="page-52-3"></span>**class** etcd3.models.**EtcdModel** Bases: object

<span id="page-52-2"></span>**class** etcd3.models.**AlarmRequestAlarmAction** Bases: [etcd3.models.EtcdModel](#page-52-3), enum.Enum

ref: #/definitions/AlarmRequestAlarmAction

default: GET

**ACTIVATE = 'ACTIVATE'**

**DEACTIVATE = 'DEACTIVATE'**

**GET = 'GET'**

```
class etcd3.models.CompareCompareResult
```
Bases: [etcd3.models.EtcdModel](#page-52-3), enum.Enum

ref: #/definitions/CompareCompareResult

default: EQUAL

**EQUAL = 'EQUAL'**

**GREATER = 'GREATER'**

**LESS = 'LESS'**

**NOT\_EQUAL = 'NOT\_EQUAL'**

```
class etcd3.models.CompareCompareTarget
    Bases: etcd3.models.EtcdModel, enum.Enum
```
ref: #/definitions/CompareCompareTarget

default: VERSION

**CREATE = 'CREATE'**

**LEASE = 'LEASE'**

**MOD = 'MOD'**

**VALUE = 'VALUE'**

**VERSION = 'VERSION'**

**class** etcd3.models.**EventEventType** Bases: [etcd3.models.EtcdModel](#page-52-3), enum.Enum

ref: #/definitions/EventEventType

default: PUT

**DELETE = 'DELETE'**

<span id="page-52-1"></span>**PUT = 'PUT'**

```
class etcd3.models.RangeRequestSortOrder
    Bases: etcd3.models.EtcdModel, enum.Enum
```
ref: #/definitions/RangeRequestSortOrder

default: NONE

**ASCEND = 'ASCEND'**

**DESCEND = 'DESCEND'**

**NONE = 'NONE'**

```
class etcd3.models.RangeRequestSortTarget
    Bases: etcd3.models.EtcdModel, enum.Enum
```
ref: #/definitions/RangeRequestSortTarget

default: KEY

**CREATE = 'CREATE'**

**KEY = 'KEY'**

```
MOD = 'MOD'
```
**VALUE = 'VALUE'**

**VERSION = 'VERSION'**

**class** etcd3.models.**WatchCreateRequestFilterType**

Bases: [etcd3.models.EtcdModel](#page-52-3), enum.Enum

ref: #/definitions/WatchCreateRequestFilterType

default: NOPUT

**NODELETE = 'NODELETE'**

```
NOPUT = 'NOPUT'
```

```
class etcd3.models.authpbPermissionType
    Bases: etcd3.models.EtcdModel, enum.Enum
```
ref: #/definitions/authpbPermissionType

default: READ

**READ = 'READ'**

**READWRITE = 'READWRITE'**

**WRITE = 'WRITE'**

```
class etcd3.models.etcdserverpbAlarmType
```
Bases: [etcd3.models.EtcdModel](#page-52-3), enum.Enum

ref: #/definitions/etcdserverpbAlarmType

default: NONE

**CORRUPT = 'CORRUPT'**

**NONE = 'NONE'**

**NOSPACE = 'NOSPACE'**

### <span id="page-54-2"></span><span id="page-54-0"></span>**6.1.8 etcd3.swagger\_helper**

```
etcd3.swagger_helper.swagger_escape(s)
```
/ and ~ are special characters in JSON Pointers, and need to be escaped when used literally (for example, in path names).

<https://swagger.io/docs/specification/using-ref/#escape>

**class** etcd3.swagger\_helper.**SwaggerSpec**(*spec*)

Bases: object

Parse the swagger spec of gRPC-JSON-Gateway to object tree

**\_\_init\_\_**(*spec*)

Parameters **spec** – dict or json string or yaml string

**ref**(*ref\_path*)

get the node object from absolute reference

Parameters **ref\_path** – str

Returns SwaggerNode

example:

```
>>> spec.ref('#/definitions/etcdserverpbAlarmResponse')
SwaggerSchema(ref='#/definitions/etcdserverpbAlarmResponse')
```
#### **get**(*key*, *\*args*, *\*\*kwargs*)

equivariant to self.spec.get(key)

#### **getPath**(*key*)

get a SwaggerPath instance of the path

**Parameters key** ([SwaggerNode](#page-54-1) or str) – receive a SwaggerNode or a \$ref string of schema

Return type *[SwaggerNode](#page-54-1)*

#### **getSchema**(*key*)

get a SwaggerSchema instance of the schema

**Parameters key** ([SwaggerNode](#page-54-1) or str) – receive a SwaggerNode or a \$ref string of schema

Return type *[SwaggerNode](#page-54-1)*

#### **getEnum**(*key*)

get a Enum instance of the schema

**Parameters key** ([SwaggerNode](#page-54-1) or str) – receive a SwaggerNode or a \$ref string of schema

#### Return type *[SwaggerNode](#page-54-1)*

<span id="page-54-1"></span>**class** etcd3.swagger\_helper.**SwaggerNode**(*root*, *node*, *path*, *parent=None*, *name=None*) Bases: object

the node of swagger\_spec object

can represent a path, a schema or a ordinary node

as a schema, it can generate a model object of the definition, decode or encode the payload

<span id="page-55-1"></span>**\_\_init\_\_**(*root*, *node*, *path*, *parent=None*, *name=None*) Initialize self. See help(type(self)) for accurate signature.

#### **encode**(*data*)

encode the data to as the schema defined

Parameters **data** – data to encode

Returns encoded data

#### **decode**(*data*)

decode the data as the schema defined

Parameters **data** – data to decode

Returns decoded data

#### **getModel**()

get the model of the schema

Null handling: Since etcd's swagger spec is converted from gogoproto files, modelizing will follow the gogoprotobuf deserialization rule:

int -> 0 bool -> False object -> None array -> None string -> ""

### <span id="page-55-0"></span>**6.1.9 etcd3.utils**

```
etcd3.utils.lru_cache(maxsize=100)
```
Least-recently-used cache decorator.

If *maxsize* is set to None, the LRU features are disabled and the cache can grow without bound.

Arguments to the cached function must be hashable.

View the cache statistics named tuple (hits, misses, maxsize, currsize) with f.cache\_info(). Clear the cache and statistics with f.cache\_clear(). Access the underlying function with f. wrapped .

See: [http://en.wikipedia.org/wiki/Cache\\_algorithms#Least\\_Recently\\_Used](http://en.wikipedia.org/wiki/Cache_algorithms#Least_Recently_Used)

```
etcd3.utils.memoize(fn)
```
Decorator. Caches a function's return value each time it is called. If called later with the same arguments, the cached value is returned (not reevaluated).

```
etcd3.utils.memoize_in_object(fn)
```
Decorator. Caches a method's return value each time it is called, in the object instance If called later with the same arguments, the cached value is returned (not reevaluated).

```
etcd3.utils.incr_last_byte(data)
```
Get the last byte in the array and increment it

```
etcd3.utils.merge_two_dicts(x, y)
```

```
etcd3.utils.check_param(at_least_one_of=None, at_most_one_of=None)
     check if at least/most one of params is given
```

```
>>> @check_param(at_least_one_of=['a', 'b'])
>>> def fn(a=None, b=None):
... pass
>>> fn()
TypeError: fn() requires at least one argument of a,b
```

```
etcd3.utils.run_coro(coro)
```
Parameters **coro** (asyncio.coroutine) – the coroutine to run

#### <span id="page-56-0"></span>**class** etcd3.utils.**cached\_property**(*func*)

Bases: object

A property that is only computed once per instance and then replaces itself with an ordinary attribute. Deleting the attribute resets the property.

Source: <https://github.com/bottlepy/bottle/blob/0.11.5/bottle.py#L175>

```
__init__(func)
```
Initialize self. See help(type(self)) for accurate signature.

etcd3.utils.**iter\_json\_string**(*chunk*, *start=0*, *lb=123*, *rb=125*, *resp=None*, *err\_cls=<class 'ValueError'>*)

etcd3.utils.**enum\_value**(*e*)

etcd3.utils.**retry**(*func*, *max\_tries=3*, *log=<module 'logging' from '/home/docs/.pyenv/versions/3.6.8/lib/python3.6/logging/\_\_init\_\_.py'>*, *err\_cls=<class 'Exception'>*)

etcd3.utils.**exec\_cmd**(*cmd*, *envs=None*, *raise\_error=True*)

**exception** etcd3.utils.**Etcd3Warning** Bases: UserWarning

#### etcd3.utils.**find\_executable**(*executable*, *path=None*)

Find if 'executable' can be run. Looks for it in 'path' (string that lists directories separated by 'os.pathsep'; defaults to os.environ['PATH']). Checks for all executable extensions. Returns full path or None if no command is found.

Indices and tables

- <span id="page-58-0"></span>• genindex
- modindex
- search

# Python Module Index

### <span id="page-60-0"></span>e

```
etcd3.aio_client, 22
etcd3.apis.auth, 32
etcd3.apis.base, 34
etcd3.apis.cluster, 34
etcd3.apis.extra, 40
etcd3.apis.kv, 34
etcd3.apis.lease, 37
etcd3.apis.lock, 37
etcd3.apis.maintenance, 38
etcd3.apis.watch, 39
etcd3.baseclient, 19
etcd3.client, 21
etcd3.errors.errors, 40
etcd3.errors.go_etcd_rpctypes_error, 41
etcd3.errors.go_grpc_codes, 48
etcd3.models, 49
etcd3.stateful.lease, 24
etcd3.stateful.lock, 30
etcd3.stateful.transaction, 25
etcd3.stateful.watch, 28
etcd3.swagger_helper, 51
etcd3.utils, 52
```
# Index

<span id="page-62-0"></span>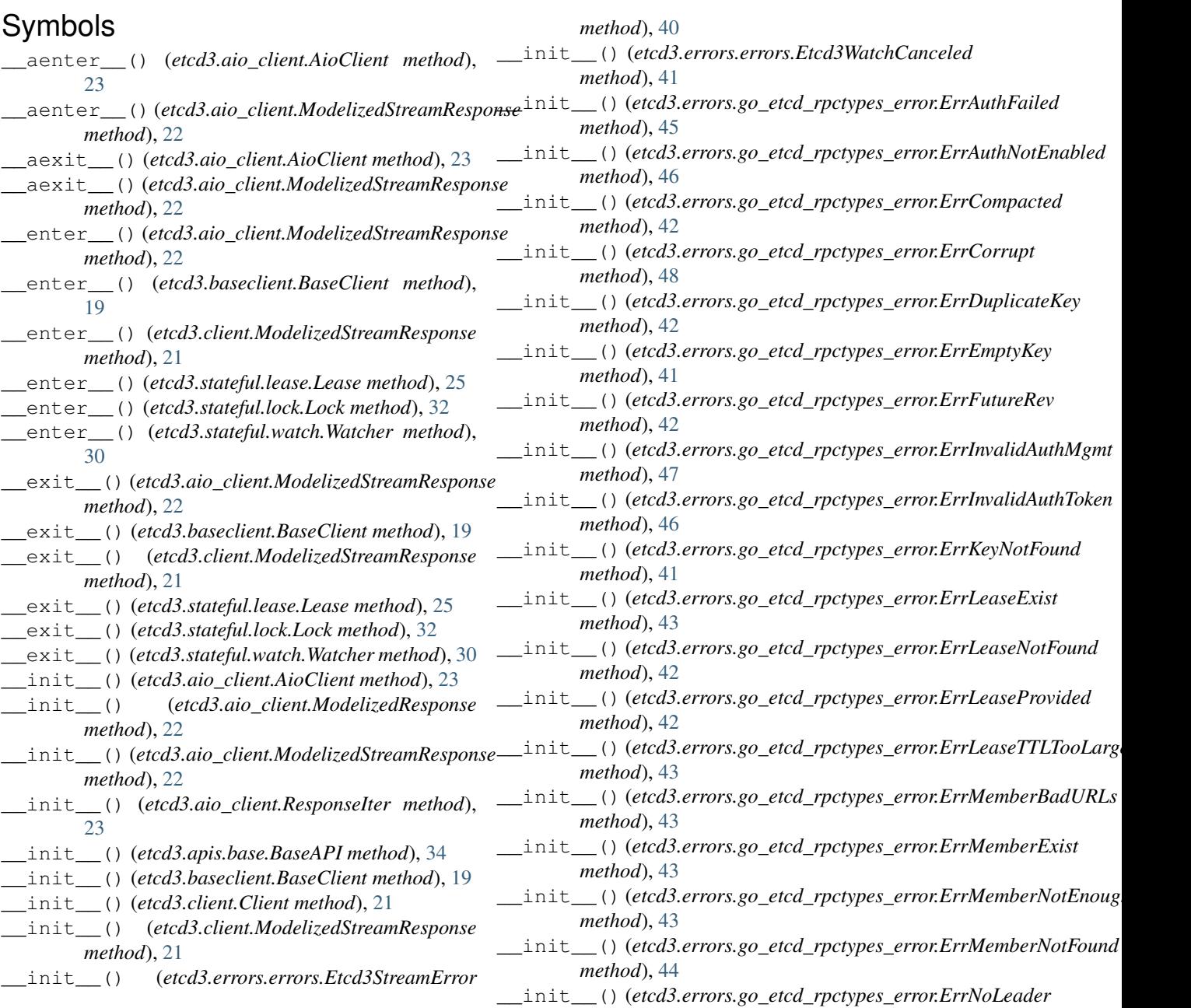

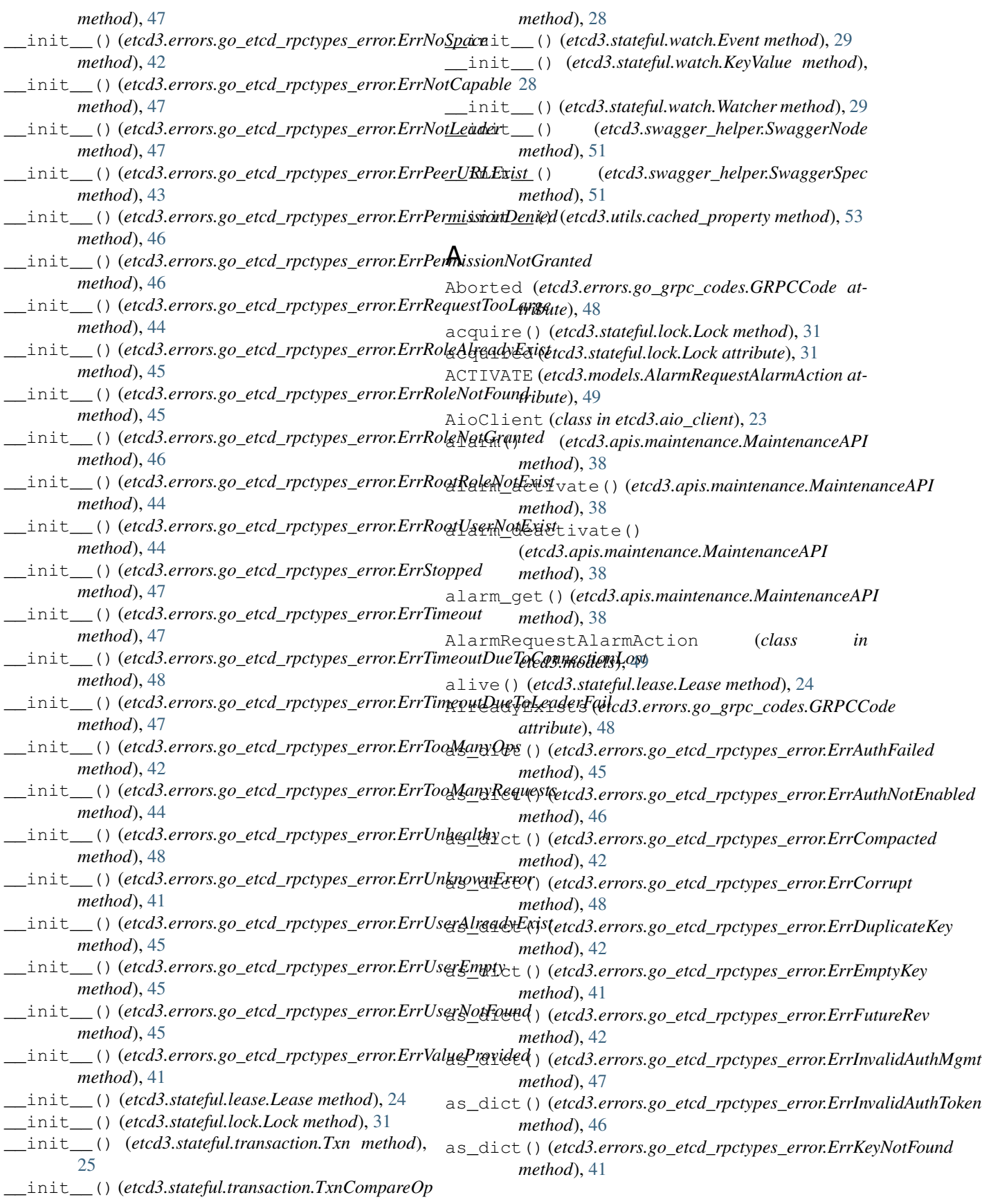

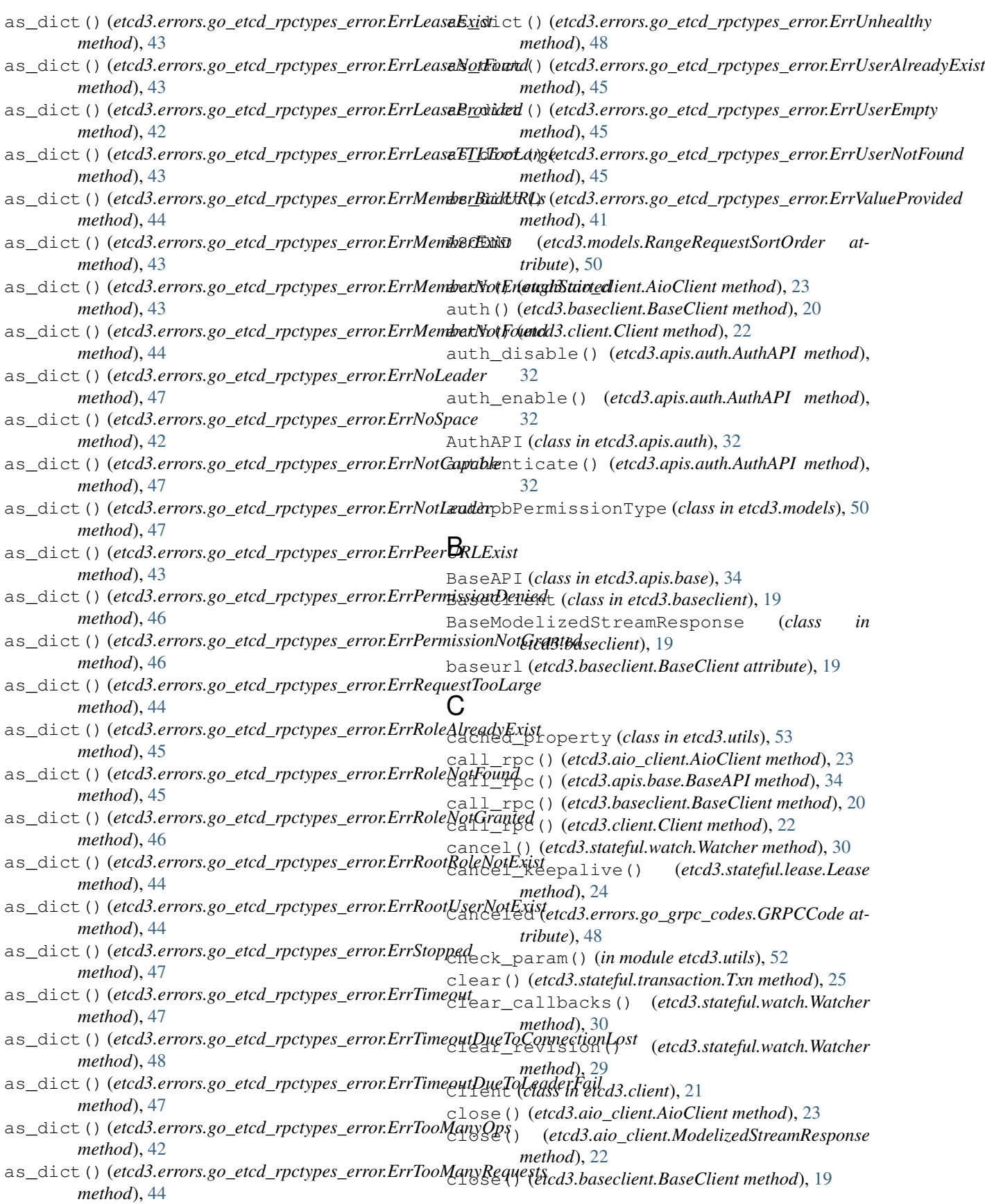

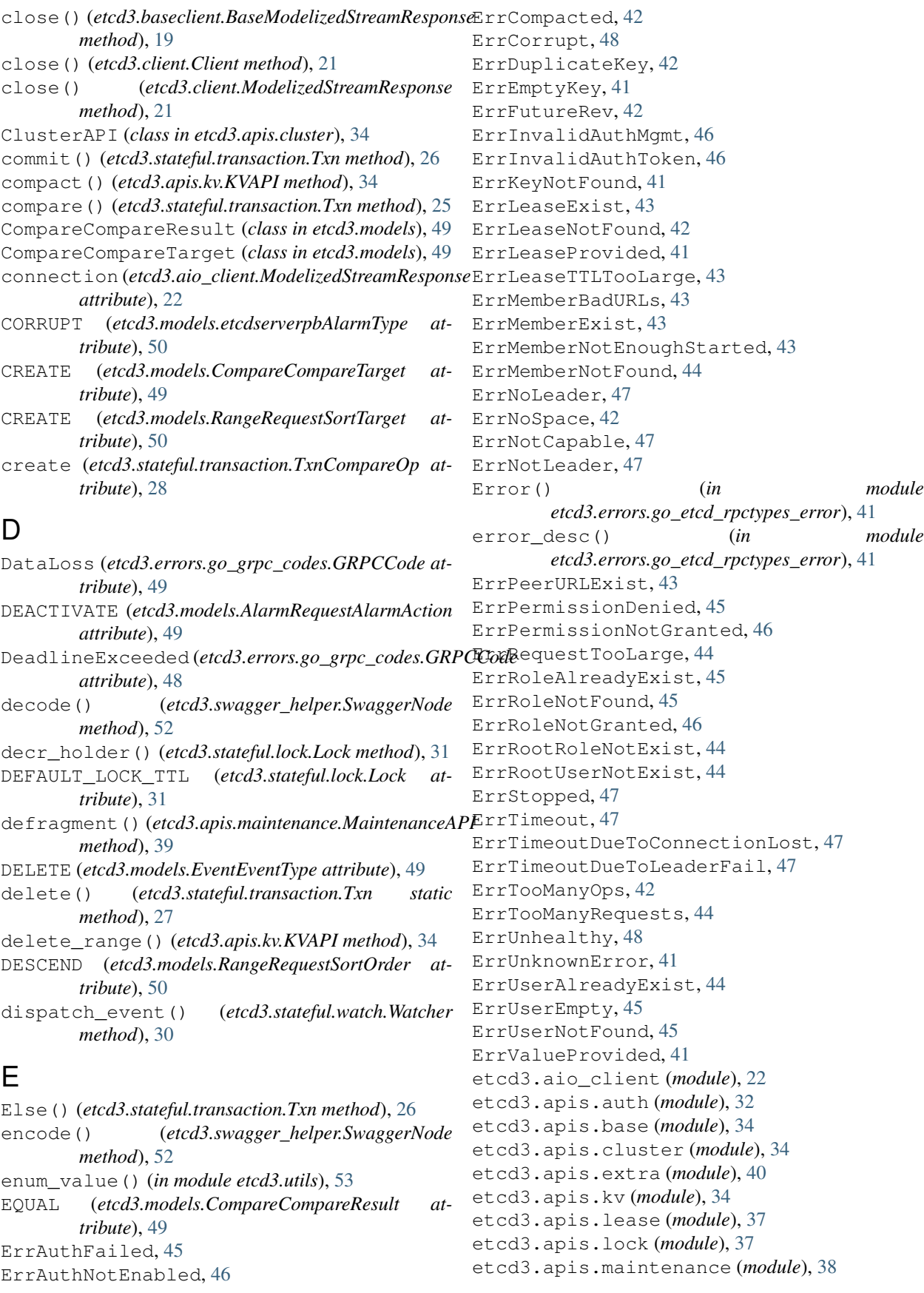

etcd3.apis.watch (*module*), [39](#page-42-2) etcd3.baseclient (*module*), [19](#page-22-5) etcd3.client (*module*), [21](#page-24-1) etcd3.errors.errors (*module*), [40](#page-43-4) etcd3.errors.go\_etcd\_rpctypes\_error (*module*), [41](#page-44-3) etcd3.errors.go\_grpc\_codes (*module*), [48](#page-51-1) etcd3.models (*module*), [49](#page-52-4) etcd3.stateful.lease (*module*), [24](#page-27-2) etcd3.stateful.lock (*module*), [30](#page-33-1) etcd3.stateful.transaction (*module*), [25](#page-28-1) etcd3.stateful.watch (*module*), [28](#page-31-2) etcd3.swagger\_helper (*module*), [51](#page-54-2) etcd3.utils (*module*), [52](#page-55-1) Etcd3Exception, [41](#page-44-3) Etcd3StreamError, [40](#page-43-4) Etcd3Warning, [53](#page-56-0) Etcd3WatchCanceled, [41](#page-44-3) etcdcluster (*etcd3.apis.extra.EtcdVersion attribute*), [40](#page-43-4) EtcdLockAcquireTimeout, [30](#page-33-1) EtcdLockError, [30](#page-33-1) EtcdModel (*class in etcd3.models*), [49](#page-52-4) etcdserver (*etcd3.apis.extra.EtcdVersion attribute*), [40](#page-43-4) etcdserverpbAlarmType (*class in etcd3.models*), [50](#page-53-2) EtcdVersion (*class in etcd3.apis.extra*), [40](#page-43-4) Event (*class in etcd3.stateful.watch*), [28](#page-31-2) EventEventType (*class in etcd3.models*), [49](#page-52-4) exec\_cmd() (*in module etcd3.utils*), [53](#page-56-0) ExtraAPI (*class in etcd3.apis.extra*), [40](#page-43-4)

# F

FailedPrecondition (*etcd3.errors.go\_grpc\_codes.GRPCCode attribute*), [48](#page-51-1) failure() (*etcd3.stateful.transaction.Txn method*), [26](#page-29-0) find\_executable() (*in module etcd3.utils*), [53](#page-56-0)

# G

GET (*etcd3.models.AlarmRequestAlarmAction attribute*), [49](#page-52-4) get() (*etcd3.stateful.watch.KeyValue method*), [28](#page-31-2) get() (*etcd3.swagger\_helper.SwaggerSpec method*), [51](#page-54-2) get\_client\_error() (*in module etcd3.errors.errors*), [41](#page-44-3) get\_filter() (*etcd3.stateful.watch.Watcher static method*), [30](#page-33-1) getEnum() (*etcd3.swagger\_helper.SwaggerSpec method*), [51](#page-54-2) getModel() (*etcd3.swagger\_helper.SwaggerNode method*), [52](#page-55-1)

getPath() (*etcd3.swagger\_helper.SwaggerSpec method*), [51](#page-54-2) getSchema() (*etcd3.swagger\_helper.SwaggerSpec method*), [51](#page-54-2) grant() (*etcd3.stateful.lease.Lease method*), [24](#page-27-2) GREATER (*etcd3.models.CompareCompareResult attribute*), [49](#page-52-4) GRPCCode (*class in etcd3.errors.go\_grpc\_codes*), [48](#page-51-1)

# H

hash() (*etcd3.apis.maintenance.MaintenanceAPI method*), [39](#page-42-2) health() (*etcd3.apis.extra.ExtraAPI method*), [40](#page-43-4) holders() (*etcd3.stateful.lock.Lock method*), [31](#page-34-0) HOST (*etcd3.stateful.lock.Lock attribute*), [31](#page-34-0)

# I

ID (*etcd3.stateful.lease.Lease attribute*), [24](#page-27-2) If() (*etcd3.stateful.transaction.Txn method*), [26](#page-29-0) incr\_holder() (*etcd3.stateful.lock.Lock method*), [31](#page-34-0) incr\_last\_byte() (*in module etcd3.utils*), [52](#page-55-1) Internal (*etcd3.errors.go\_grpc\_codes.GRPCCode attribute*), [48](#page-51-1) InvalidArgument (*etcd3.errors.go\_grpc\_codes.GRPCCode attribute*), [48](#page-51-1) is\_acquired (*etcd3.stateful.lock.Lock attribute*), [31](#page-34-0) iter\_json\_string() (*in module etcd3.utils*), [53](#page-56-0) iter\_response() (*in module etcd3.client*), [21](#page-24-1)

# J

jammed() (*etcd3.stateful.lease.Lease method*), [24](#page-27-2)

# K

keepalive() (*etcd3.stateful.lease.Lease method*), [24](#page-27-2) keepalive\_once() (*etcd3.stateful.lease.Lease method*), [24](#page-27-2) KEY (*etcd3.models.RangeRequestSortTarget attribute*), [50](#page-53-2) key() (*etcd3.stateful.transaction.Txn static method*), [26](#page-29-0) KeyValue (*class in etcd3.stateful.watch*), [28](#page-31-2)

KVAPI (*class in etcd3.apis.kv*), [34](#page-37-6)

# L

Lease (*class in etcd3.stateful.lease*), [24](#page-27-2) LEASE (*etcd3.models.CompareCompareTarget attribute*), [49](#page-52-4) lease (*etcd3.stateful.transaction.TxnCompareOp attribute*), [28](#page-31-2) Lease() (*etcd3.baseclient.BaseClient method*), [20](#page-23-0) lease\_grant() (*etcd3.apis.lease.LeaseAPI method*), [37](#page-40-4) lease\_keep\_alive() (*etcd3.apis.lease.LeaseAPI method*), [37](#page-40-4)

lease keep alive once() (*etcd3.apis.lease.LeaseAPI method*), [37](#page-40-4) lease\_revoke() (*etcd3.apis.lease.LeaseAPI method*), [37](#page-40-4) lease\_time\_to\_live() (*etcd3.apis.lease.LeaseAPI method*), [37](#page-40-4) LeaseAPI (*class in etcd3.apis.lease*), [37](#page-40-4) LESS (*etcd3.models.CompareCompareResult attribute*), [49](#page-52-4) Lock (*class in etcd3.stateful.lock*), [30](#page-33-1) lock() (*etcd3.apis.lock.LockAPI method*), [37](#page-40-4) Lock() (*etcd3.baseclient.BaseClient method*), [21](#page-24-1) LockAPI (*class in etcd3.apis.lock*), [37](#page-40-4) lru\_cache() (*in module etcd3.utils*), [52](#page-55-1)

# M

MaintenanceAPI (*class in etcd3.apis.maintenance*), [38](#page-41-2) member\_add() (*etcd3.apis.cluster.ClusterAPI method*), [34](#page-37-6) member\_list() (*etcd3.apis.cluster.ClusterAPI method*), [34](#page-37-6) member\_remove() (*etcd3.apis.cluster.ClusterAPI method*), [34](#page-37-6) member\_update() (*etcd3.apis.cluster.ClusterAPI method*), [34](#page-37-6) memoize() (*in module etcd3.utils*), [52](#page-55-1) memoize\_in\_object() (*in module etcd3.utils*), [52](#page-55-1) merge\_two\_dicts() (*in module etcd3.utils*), [52](#page-55-1) metrics() (*etcd3.apis.extra.ExtraAPI method*), [40](#page-43-4) metrics\_raw() (*etcd3.apis.extra.ExtraAPI method*), [40](#page-43-4) MOD (*etcd3.models.CompareCompareTarget attribute*), [49](#page-52-4) MOD (*etcd3.models.RangeRequestSortTarget attribute*), [50](#page-53-2) mod (*etcd3.stateful.transaction.TxnCompareOp attribute*), [28](#page-31-2) ModelizedResponse (*class in etcd3.aio\_client*), [22](#page-25-1) ModelizedStreamResponse (*class in etcd3.aio\_client*), [22](#page-25-1) ModelizedStreamResponse (*class in etcd3.client*), [21](#page-24-1) N next() (*etcd3.aio\_client.ResponseIter method*), [23](#page-26-0) NODELETE (*etcd3.models.WatchCreateRequestFilterType attribute*), [50](#page-53-2) NONE (*etcd3.models.etcdserverpbAlarmType attribute*), [50](#page-53-2) NONE (*etcd3.models.RangeRequestSortOrder attribute*), [50](#page-53-2) R

NOPUT (*etcd3.models.WatchCreateRequestFilterType attribute*), [50](#page-53-2)

NOSPACE (*etcd3.models.etcdserverpbAlarmType attribute*), [50](#page-53-2) NOT\_EQUAL (*etcd3.models.CompareCompareResult attribute*), [49](#page-52-4) NotFound (*etcd3.errors.go\_grpc\_codes.GRPCCode attribute*), [48](#page-51-1)

# O

OK (*etcd3.errors.go\_grpc\_codes.GRPCCode attribute*), [48](#page-51-1) OnceTimeout, [28](#page-31-2) onEvent() (*etcd3.stateful.watch.Watcher method*), [30](#page-33-1) OutOfRange (*etcd3.errors.go\_grpc\_codes.GRPCCode attribute*), [48](#page-51-1)

# P

PermissionDenied (*etcd3.errors.go\_grpc\_codes.GRPCCode attribute*), [48](#page-51-1) PROCESS (*etcd3.stateful.lock.Lock attribute*), [31](#page-34-0) PUT (*etcd3.models.EventEventType attribute*), [49](#page-52-4) put() (*etcd3.apis.kv.KVAPI method*), [35](#page-38-0) put() (*etcd3.stateful.transaction.Txn static method*), [27](#page-30-0) range() (*etcd3.apis.kv.KVAPI method*), [35](#page-38-0) range() (*etcd3.stateful.transaction.Txn static method*), [26](#page-29-0) RangeRequestSortOrder (*class in etcd3.models*), [49](#page-52-4) RangeRequestSortTarget (*class in etcd3.models*), [50](#page-53-2) raw (*etcd3.client.ModelizedStreamResponse attribute*),  $21$ READ (*etcd3.models.authpbPermissionType attribute*), [50](#page-53-2) READWRITE (*etcd3.models.authpbPermissionType attribute*), [50](#page-53-2) ref() (*etcd3.swagger\_helper.SwaggerSpec method*), [51](#page-54-2) refresh() (*etcd3.stateful.lease.Lease method*), [24](#page-27-2) release() (*etcd3.stateful.lock.Lock method*), [31](#page-34-0) request\_cancel() (*etcd3.stateful.watch.Watcher method*), [30](#page-33-1) request\_create() (*etcd3.stateful.watch.Watcher method*), [30](#page-33-1) ResourceExhausted (*etcd3.errors.go\_grpc\_codes.GRPCCode attribute*), [48](#page-51-1) resp\_iter (*etcd3.aio\_client.ModelizedStreamResponse attribute*), [22](#page-25-1) ResponseIter (*class in etcd3.aio\_client*), [22](#page-25-1) retry() (*in module etcd3.utils*), [53](#page-56-0) revoke() (*etcd3.stateful.lease.Lease method*), [25](#page-28-1) role\_add() (*etcd3.apis.auth.AuthAPI method*), [32](#page-35-3)

role\_delete() (*etcd3.apis.auth.AuthAPI method*), [32](#page-35-3)

role\_get() (*etcd3.apis.auth.AuthAPI method*), [32](#page-35-3) role\_grant\_permission() (*etcd3.apis.auth.AuthAPI method*), [32](#page-35-3) role\_list() (*etcd3.apis.auth.AuthAPI method*), [33](#page-36-0) role\_revoke\_permission() (*etcd3.apis.auth.AuthAPI method*), [33](#page-36-0) run() (*etcd3.stateful.watch.Watcher method*), [30](#page-33-1) run\_coro() (*in module etcd3.utils*), [52](#page-55-1) runDaemon() (*etcd3.stateful.watch.Watcher method*), [30](#page-33-1)

# S

set\_default\_timeout() (*etcd3.stateful.watch.Watcher method*), [29](#page-32-0) snapshot() (*etcd3.apis.maintenance.MaintenanceAPI method*), [39](#page-42-2) status() (*etcd3.apis.maintenance.MaintenanceAPI method*), [39](#page-42-2) stop() (*etcd3.stateful.watch.Watcher method*), [30](#page-33-1) success() (*etcd3.stateful.transaction.Txn method*), [26](#page-29-0) swagger\_escape() (*in module etcd3.swagger\_helper*), [51](#page-54-2) SwaggerNode (*class in etcd3.swagger\_helper*), [51](#page-54-2) SwaggerSpec (*class in etcd3.swagger\_helper*), [51](#page-54-2)

# T

Then() (*etcd3.stateful.transaction.Txn method*), [26](#page-29-0) THREAD (*etcd3.stateful.lock.Lock attribute*), [31](#page-34-0) time\_to\_live() (*etcd3.stateful.lease.Lease method*), [24](#page-27-2) to\_compare()(*etcd3.stateful.transaction.TxnCompareOp*atch\_once()(*etcd3.stateful.watch.Watcher method*), *method*), [28](#page-31-2) ttl() (*etcd3.stateful.lease.Lease method*), [24](#page-27-2) Txn (*class in etcd3.stateful.transaction*), [25](#page-28-1) txn() (*etcd3.apis.kv.KVAPI method*), [36](#page-39-0) Txn() (*etcd3.baseclient.BaseClient method*), [20](#page-23-0) TxnCompareOp (*class in etcd3.stateful.transaction*), [28](#page-31-2) [30](#page-33-1)

# U

Unauthenticated (*etcd3.errors.go\_grpc\_codes.GRPCCode attribute*), [49](#page-52-4) Unavailable (*etcd3.errors.go\_grpc\_codes.GRPCCode attribute*), [48](#page-51-1) Unimplemented (*etcd3.errors.go\_grpc\_codes.GRPCCode attribute*), [48](#page-51-1) Unknown (*etcd3.errors.go\_grpc\_codes.GRPCCode attribute*), [48](#page-51-1) unlock() (*etcd3.apis.lock.LockAPI method*), [38](#page-41-2) UnsupportedServerVersion, [41](#page-44-3) user\_add() (*etcd3.apis.auth.AuthAPI method*), [33](#page-36-0) user\_change\_password() (*etcd3.apis.auth.AuthAPI method*), [33](#page-36-0) user\_delete() (*etcd3.apis.auth.AuthAPI method*), [33](#page-36-0)

user\_qet() (*etcd3.apis.auth.AuthAPI method*), [33](#page-36-0) user\_grant\_role() (*etcd3.apis.auth.AuthAPI method*), [33](#page-36-0) user\_list() (*etcd3.apis.auth.AuthAPI method*), [33](#page-36-0) user\_revoke\_role() (*etcd3.apis.auth.AuthAPI method*), [33](#page-36-0)

# V

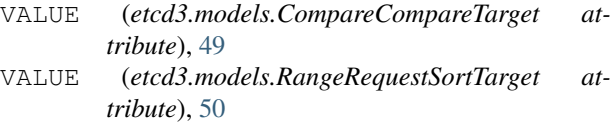

- value (*etcd3.stateful.transaction.TxnCompareOp attribute*), [28](#page-31-2)
- VERSION (*etcd3.models.CompareCompareTarget attribute*), [49](#page-52-4)
- VERSION (*etcd3.models.RangeRequestSortTarget attribute*), [50](#page-53-2)

version (*etcd3.stateful.transaction.TxnCompareOp attribute*), [28](#page-31-2)

version() (*etcd3.apis.extra.ExtraAPI method*), [40](#page-43-4)

# W

wait() (*etcd3.stateful.lock.Lock method*), [31](#page-34-0) wait\_lock() (*in module etcd3.stateful.lease*), [24](#page-27-2) watch() (*etcd3.apis.watch.WatchAPI method*), [39](#page-42-2) watch\_cancel() (*etcd3.apis.watch.WatchAPI method*), [40](#page-43-4) watch\_create() (*etcd3.apis.watch.WatchAPI method*), [39](#page-42-2) WatchAPI (*class in etcd3.apis.watch*), [39](#page-42-2) WatchCreateRequestFilterType (*class in etcd3.models*), [50](#page-53-2) Watcher (*class in etcd3.stateful.watch*), [29](#page-32-0) Watcher() (*etcd3.baseclient.BaseClient method*), [20](#page-23-0)

WRITE (*etcd3.models.authpbPermissionType attribute*),

#### [50](#page-53-2)